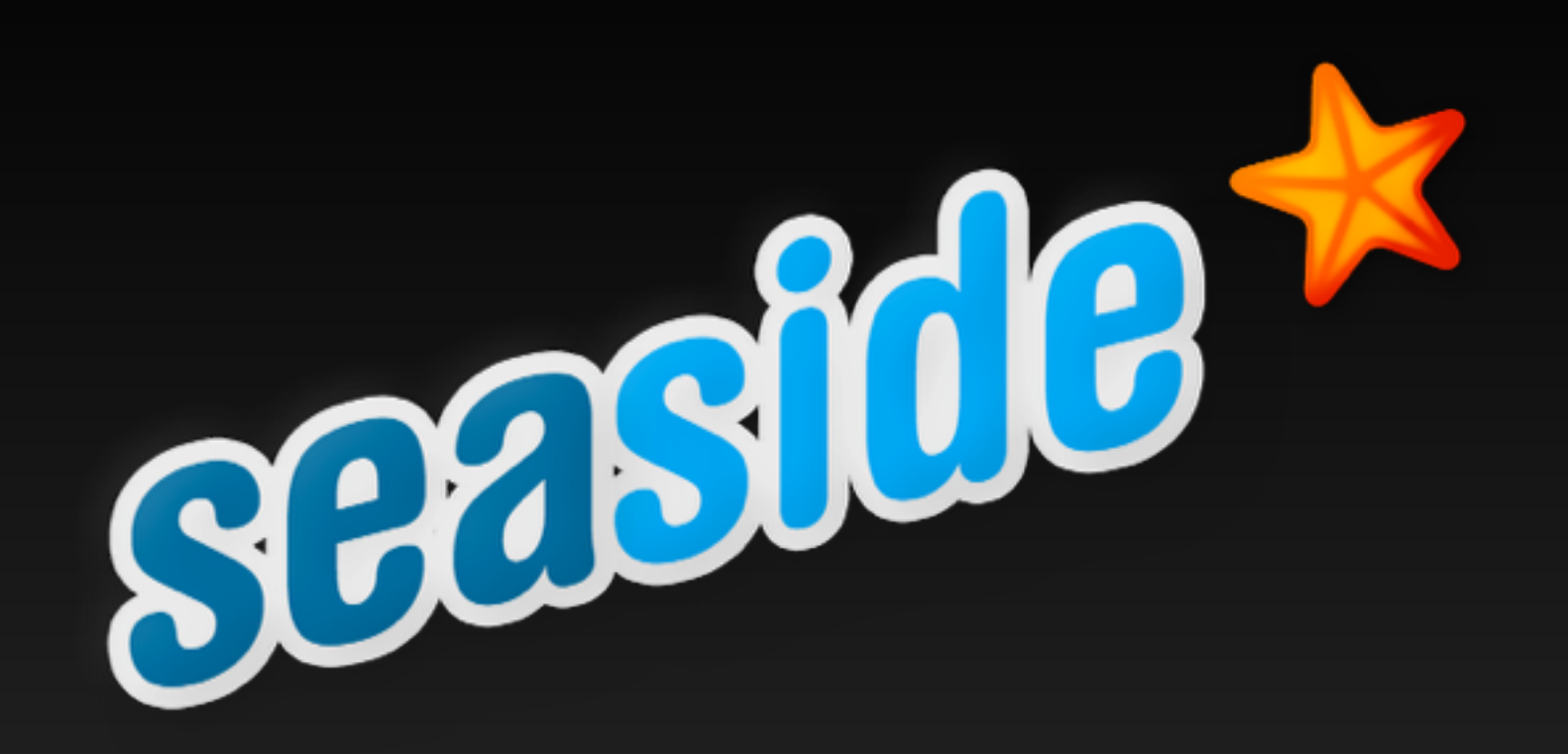

## **Seaside pour tous! <http://seaside.st>**

# **Agenda**

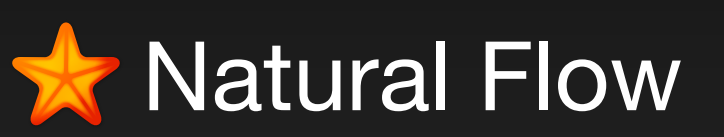

**Reusable Components** 

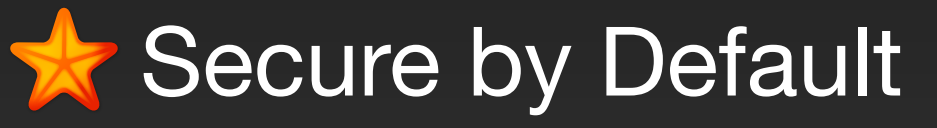

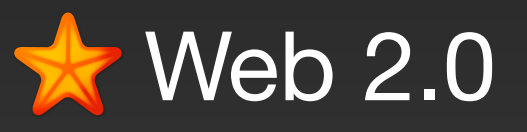

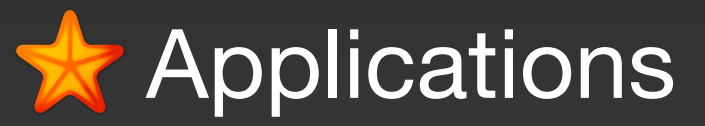

# **New book**

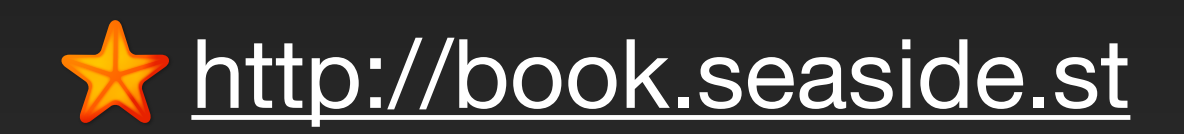

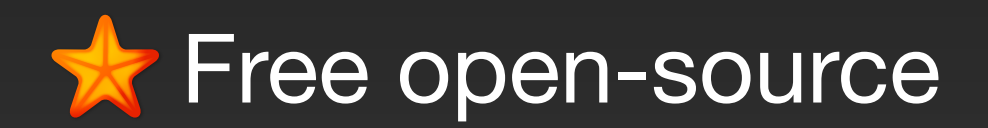

# In productive use since 2002

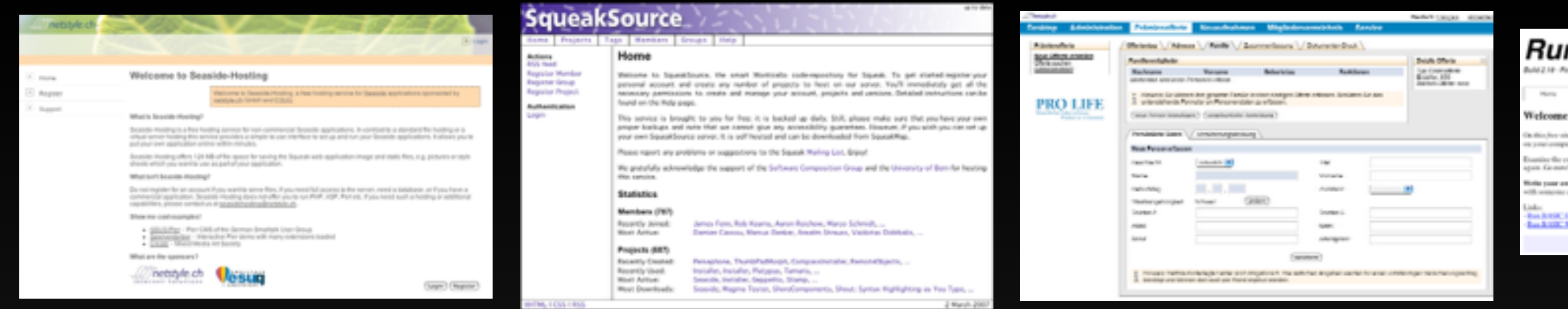

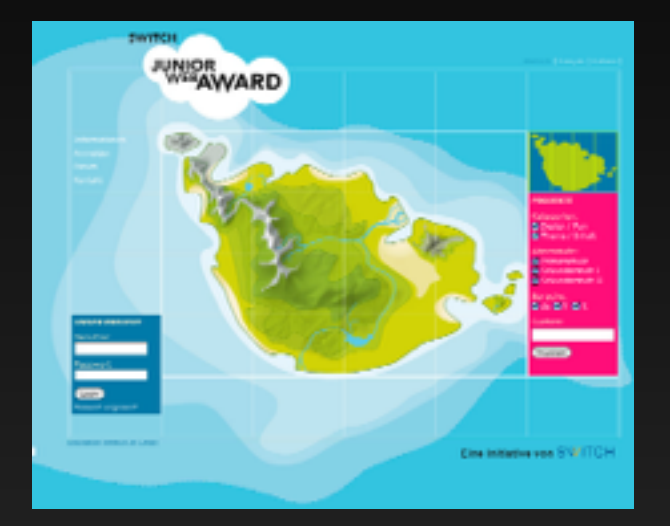

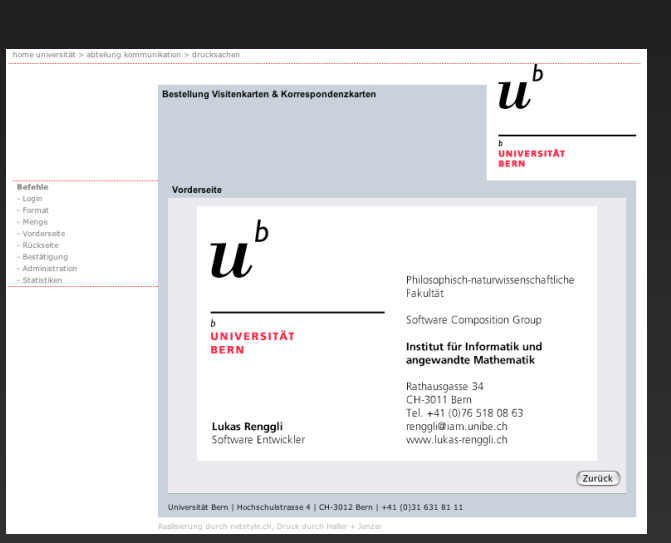

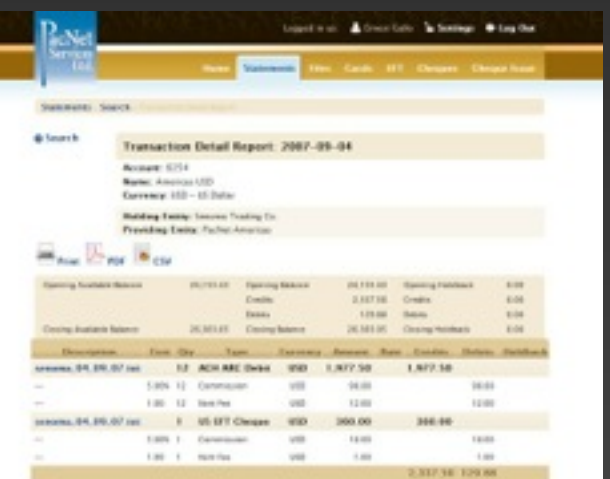

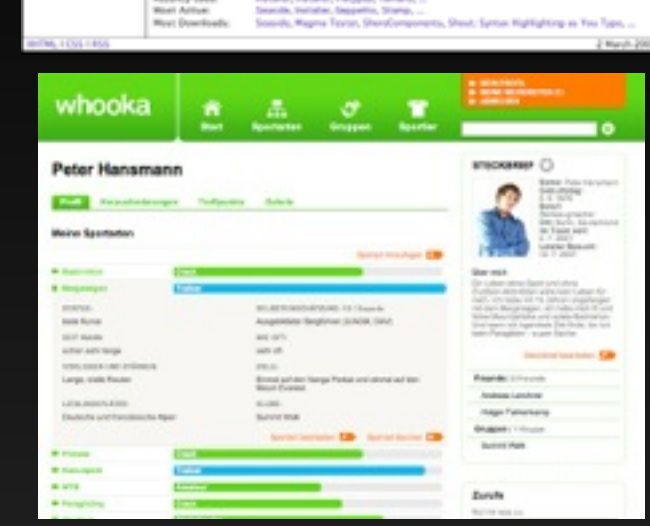

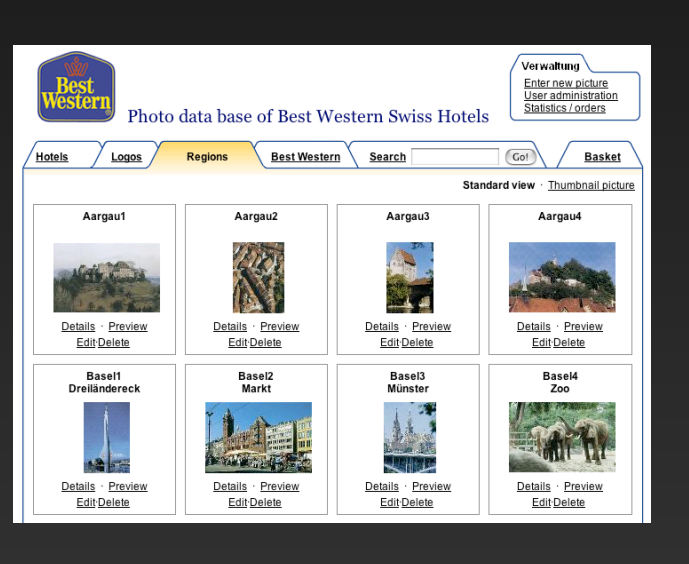

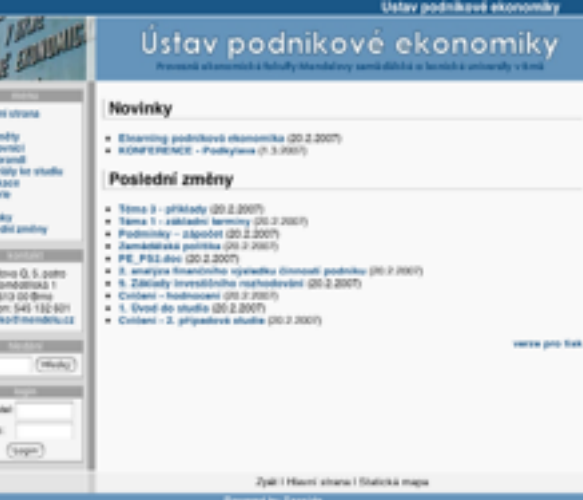

E.

122222

Novi<br>Pock

 $\equiv$ 

 $\overline{z}$ 

 $\frac{1}{2}$ 

 $\equiv$ 

 $\equiv$ 

**SD** 

Heil

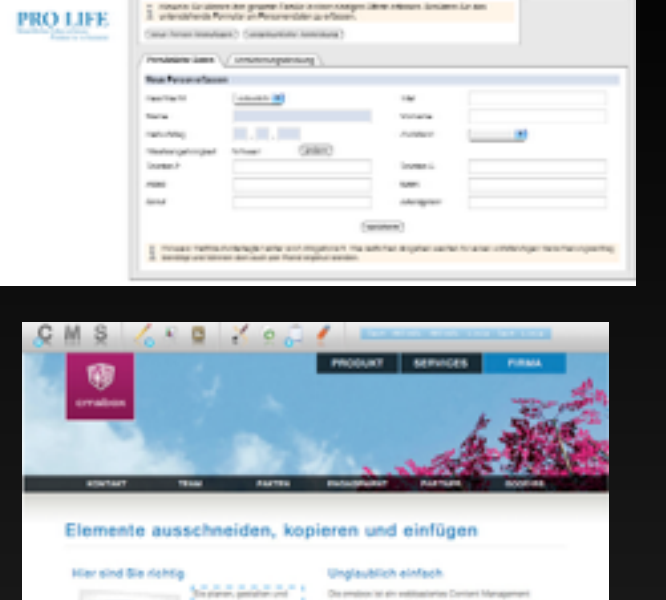

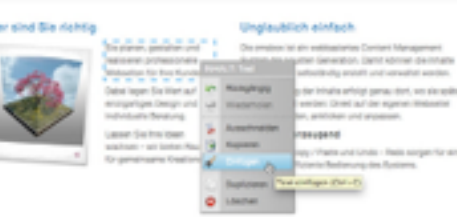

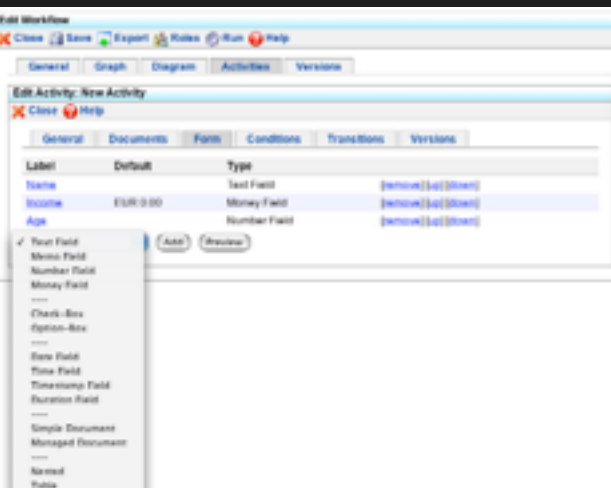

### Run BASIC New Engin (Wichards Market Lisas | Austin Welcome to the Run BASIC site! 1888' language without more and these thirds the board on our popular Library 10,000 persons any proposed unite the example program by chicking on the table **Bill a has. Size Wave thus** arts is the ability and man the programs. Tweak the code and man .<br>Relia paur ann pragmana. Maan Masal: Channe the Wathe Kinar Den tot: and write you.<br>(thousanne electra clicking the Maan with a friend link. It's that one?) **Back Of Close** State Board ShoreComponents Demonstration **Senatory Commerce** Date picker demo

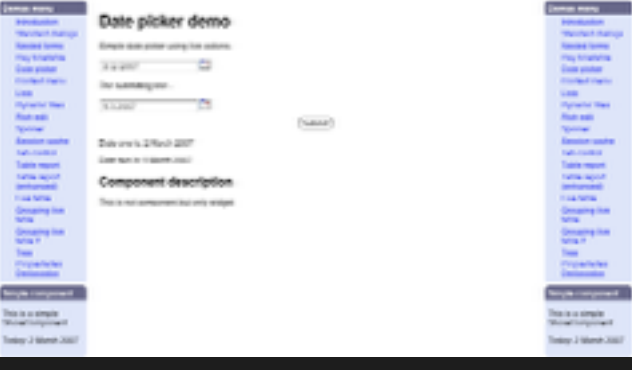

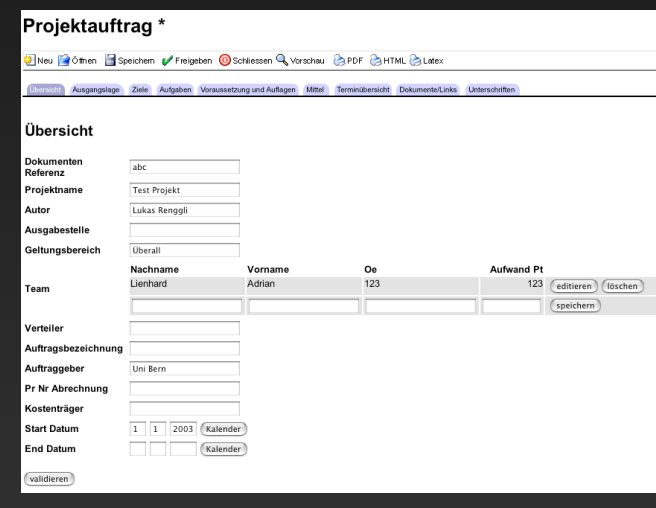

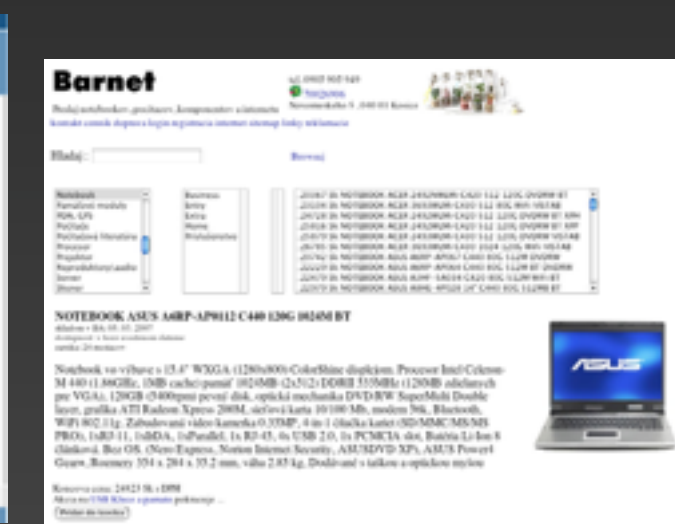

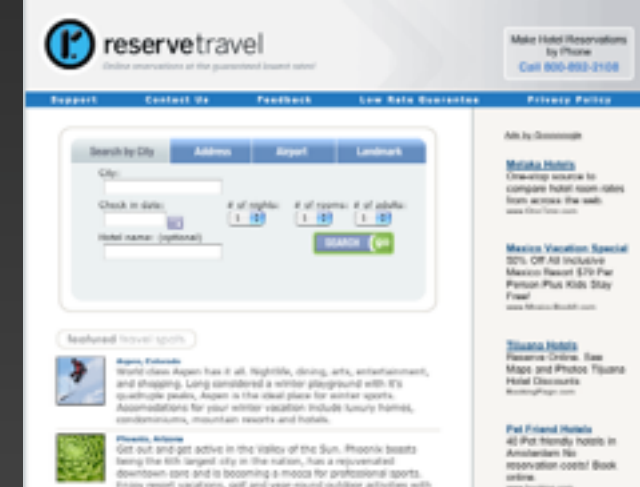

**Phone Among a college in the Valley of the Sun. Proprie bunds Get and a major active in the radius, has a represented describes to the propriety of the radius, has a represented describes to the propriety representation** 

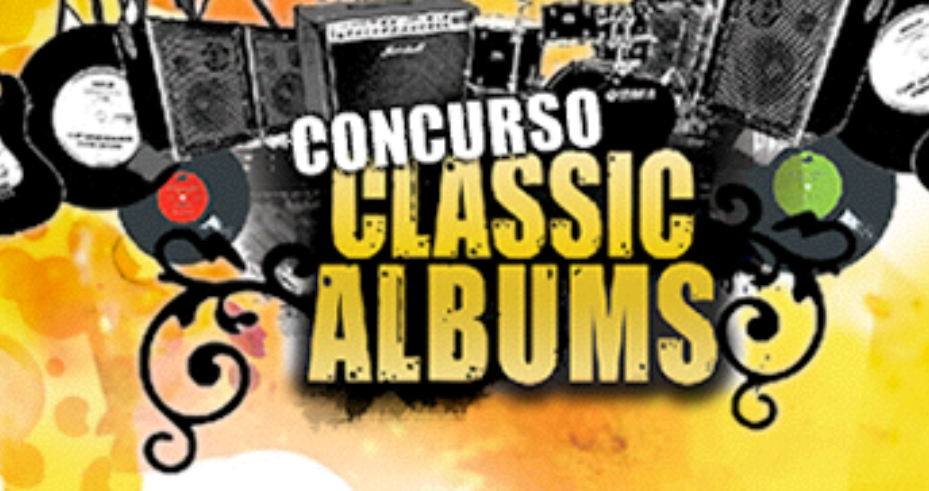

SELECCIONE

Argentina

THE HISTORY CHANNEL.

 $\ast$ En el siguiente enlace podrás encontrar las lista de los ganadores de cada semana. **CONOCE LOS GANADORES** 

Ingresar

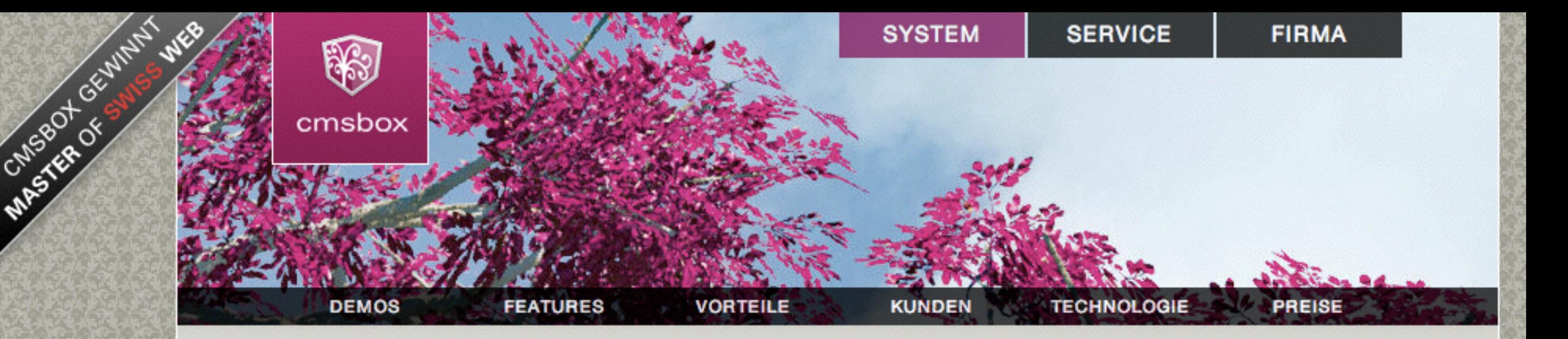

### Cmsbox - Das Content Management mit System

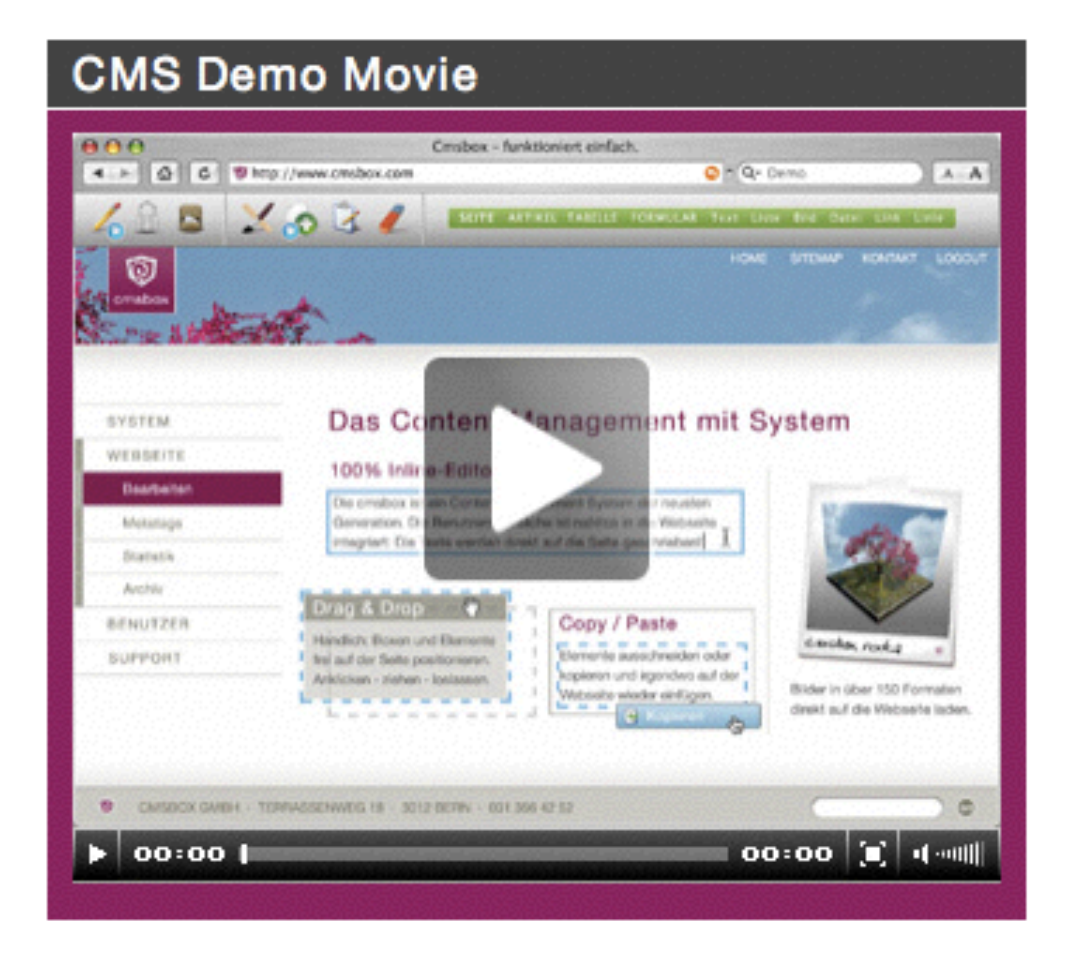

### Funktioniert einfach.

Die cmsbox ist ein Web-Baukasten der nächsten Generation. Die Benutzeroberfläche ist nahtlos in die Webseite integriert: Alle Elemente, wie Texte, Links oder Bilder werden direkt auf der eigenen Internetseite bearbeitet und können bequem per Drag & Drop positioniert werden.

### Einfach professionell.

Die cmsbox sorgt dafür, dass die Webseite immer perfekt aussieht: Mit zentral definierten Formatvorlagen und einem flexiblen Spaltenlayout passen sich alle Inhalte automatisch an das individuelle Design der Webseite an.

### $\gg$  Mehr sehen

» Partner werden

GO)

dabble dh

Enter your data once. Share it with a dozen people. View it from a hundred angles. The **power** of a database with point-and-click simplicity.

Dabble DB helps you create an

**Base** 

online database on the web.

It's easy to use yet extremely

flexible and powerful.

**Current Listings** 

196 Croused Entry

3 STL 10 Ave

**THE MAN BL** 

**N11 Martina Dr** 

712 Main St.

**With** 

Address 712 Main St

What is the anti-

1980 Cannel Ave

3 514 804

**Exerie** 

**ATTER AVE** 

Let us know what yo

Click on a heading of any

**FAALTAH** 

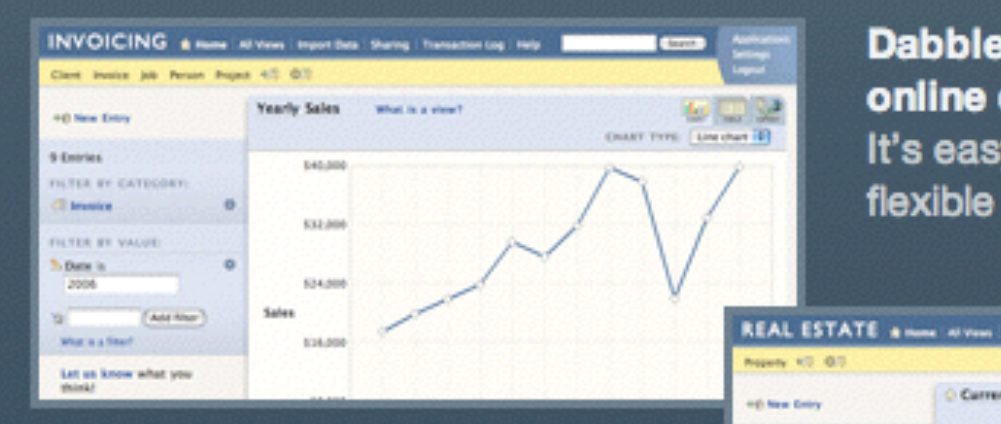

Save multiple views of data from any angle and re-organize on a whim. Share everything with colleagues.

### Your logo here

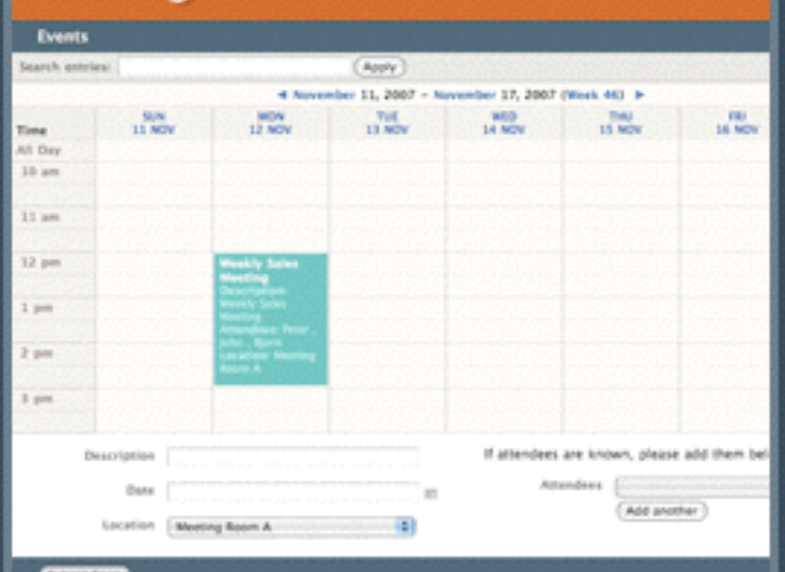

**Collect data easily by creating** online forms using a drag-anddrop interface.

191,000,00 CAS

318-009-00 CAD

**AND MAIL AN FAX** 

471-006-00-CAD

### Sign up now

Or find out more... How you create a database **Free Commons account Our blog Contact us** 

### Try Dabble DB right now Free for 1 month

Pricing starts at \$10 per month for private plans. Free for public data!

### Sign up: 1 Month Free Private Trial

No credit card needed. Upgrade to a paid plan or to Dabble DB Commons at any time.

Not sure? Watch our 8-minute demo to see Dabble DB in action.

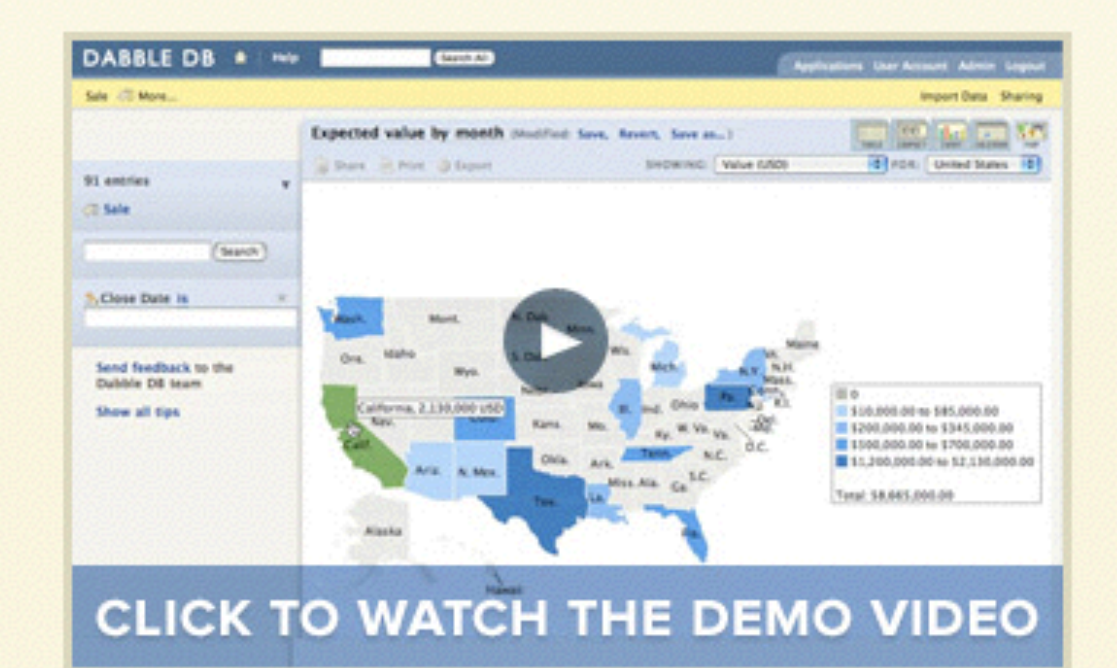

Existing user? Click here to login.

### **FEATURES**

29 Nimble, Fast and Small BizTech profiles three software startups, which offer insights on how to launch companies with staying power.

### 34 Pay-Per Chase

Search engine advertising needn't be a gamble - plus, with good analytics, you can rack up solid metrics about how well a campaign meets its goals.

### 43 Spin Control

Have a great in-house tech tool that you want to sell commercially? Find out how other companies succeeded in taking their wares to market.

Dare to take your own approach to creating and managing your<br>company, 1sy<br>Andrew Catton (left)<br>and Avi Bryant, co-CEOs<br>of Smallthought Systems, Páge 29

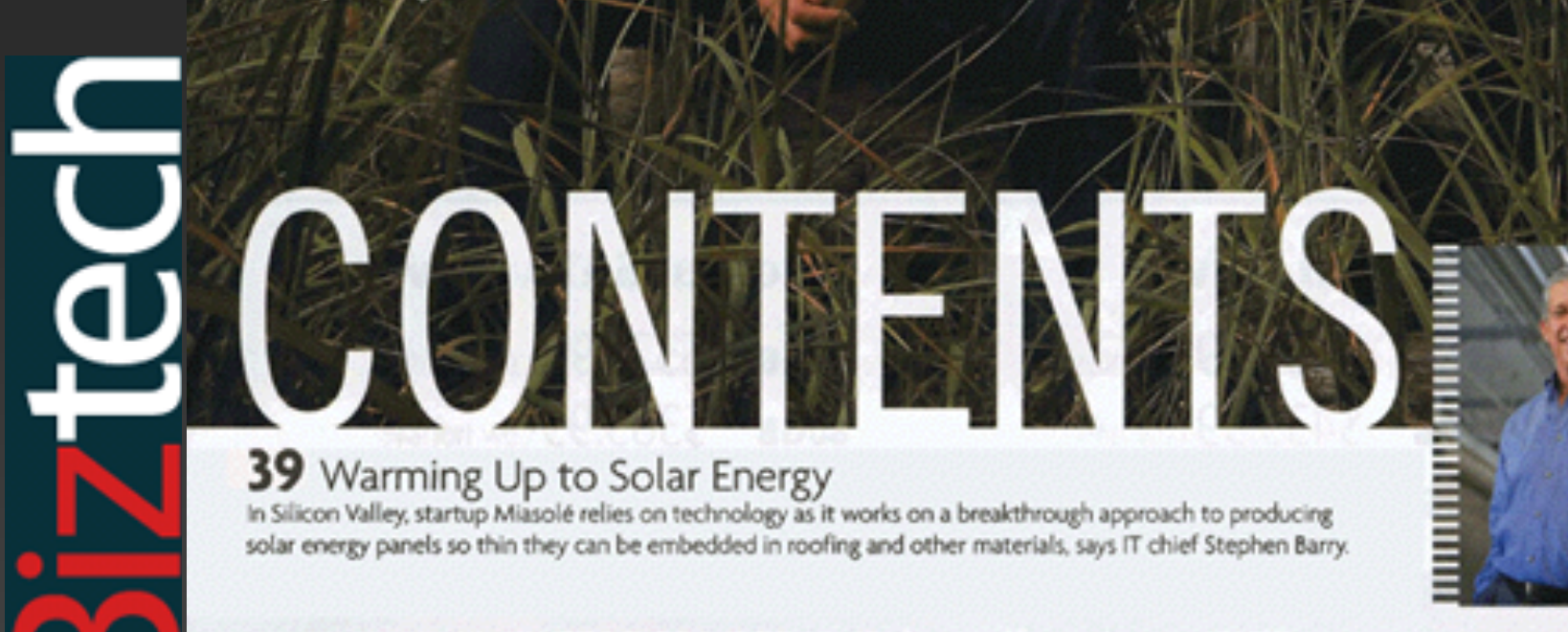

COMINISTO LUXINATORIES COMMISSIONES AND COMPARED AND LODGE HOUSE.

### auctomatic

### **Selling made easy**

### Wish you could sell more on eBay? Then start using **auctomatic.**

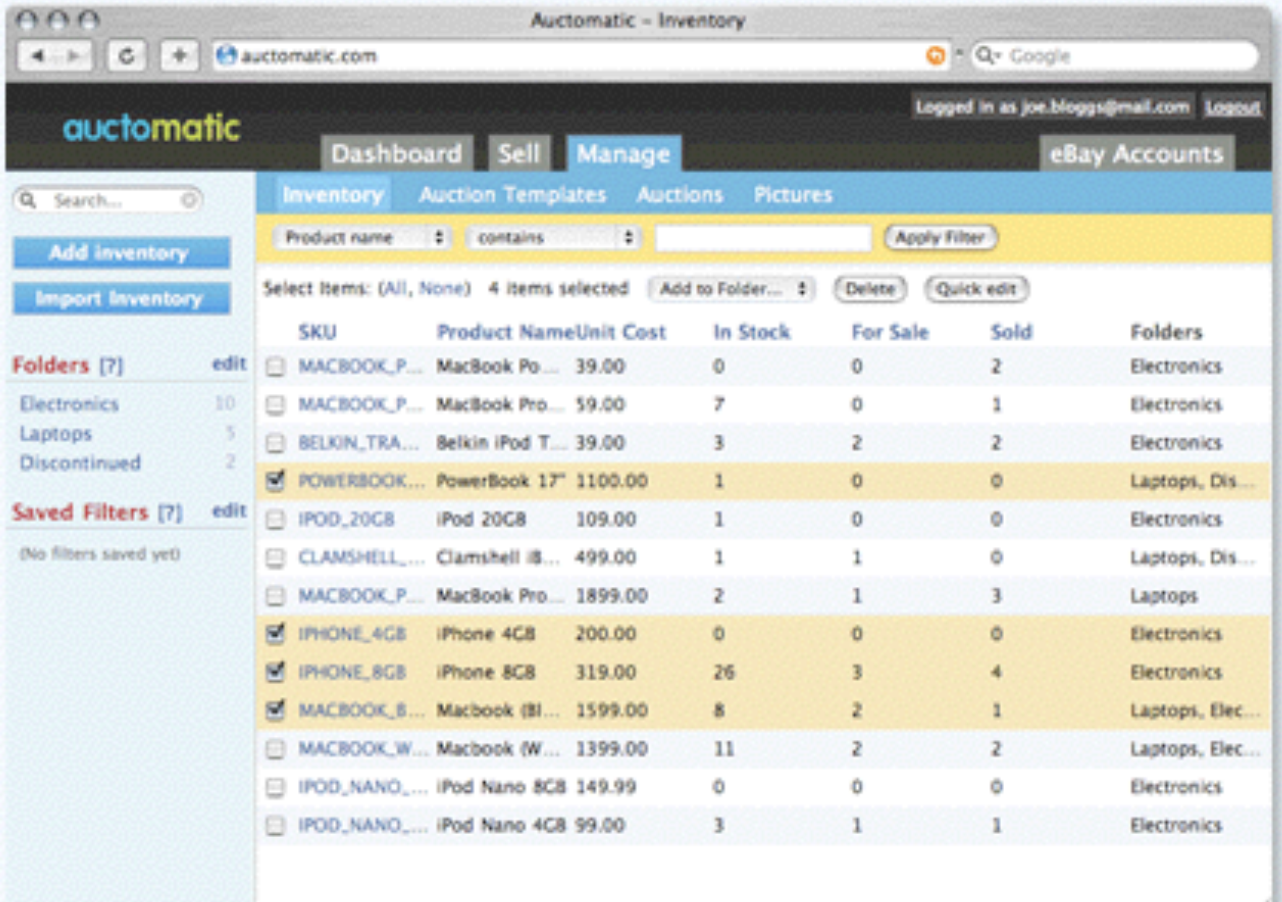

"Essential to anyone handling high volumes of listings" - Pete Cashmore, Mashable

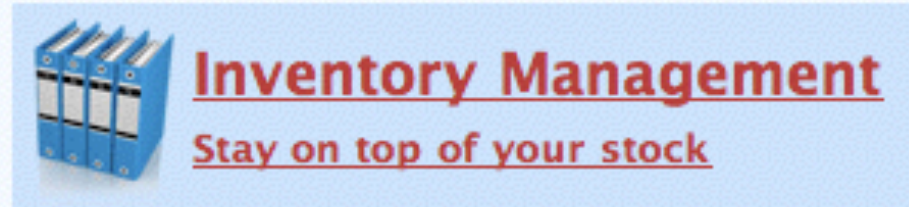

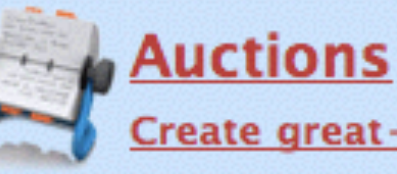

**Create great-looking auctions quickly** 

**Pictures** Store and edit your pictures

> **Take the tour** or Sign up now

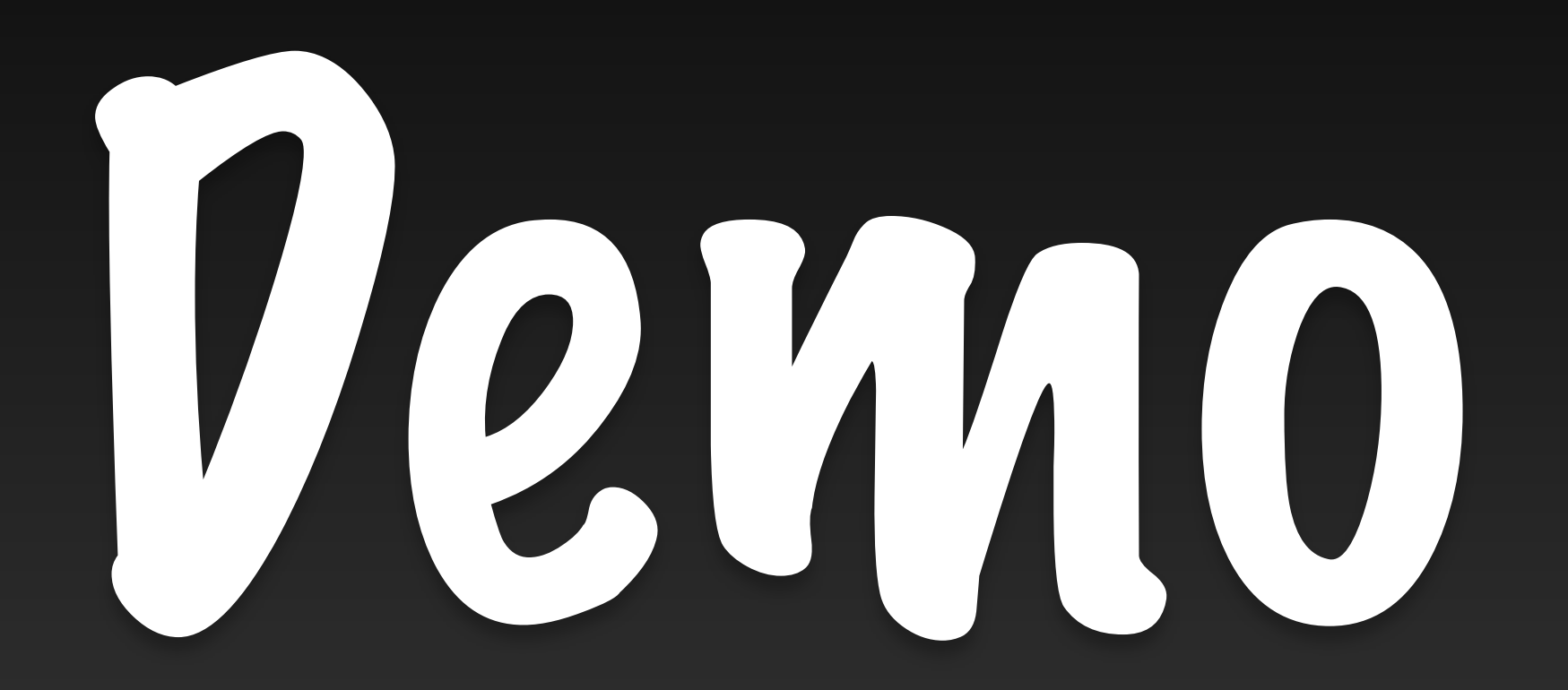

# **1994**<br>1994<br>1995 - Patul<br>1995 - Patul **Natural Flow**

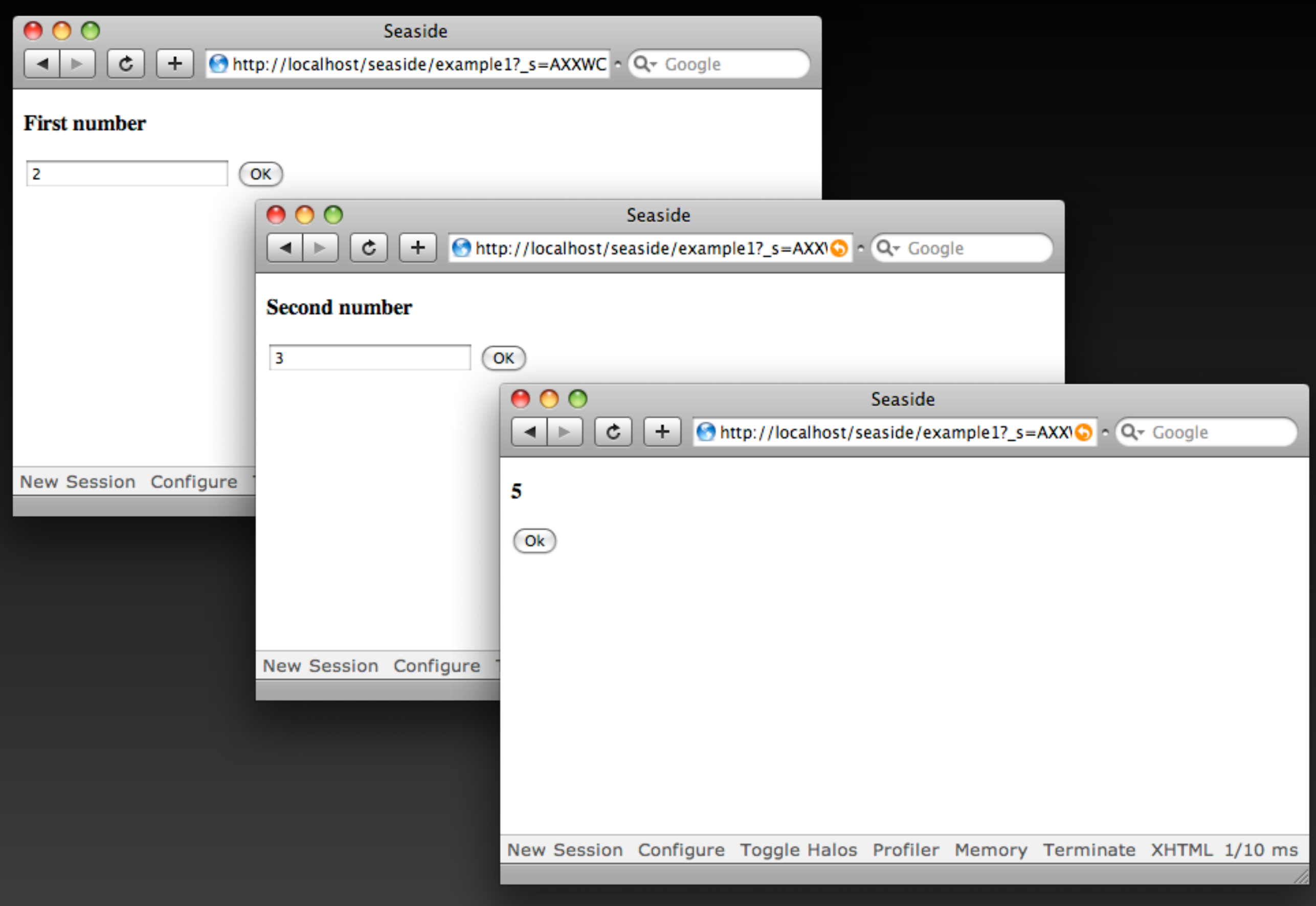

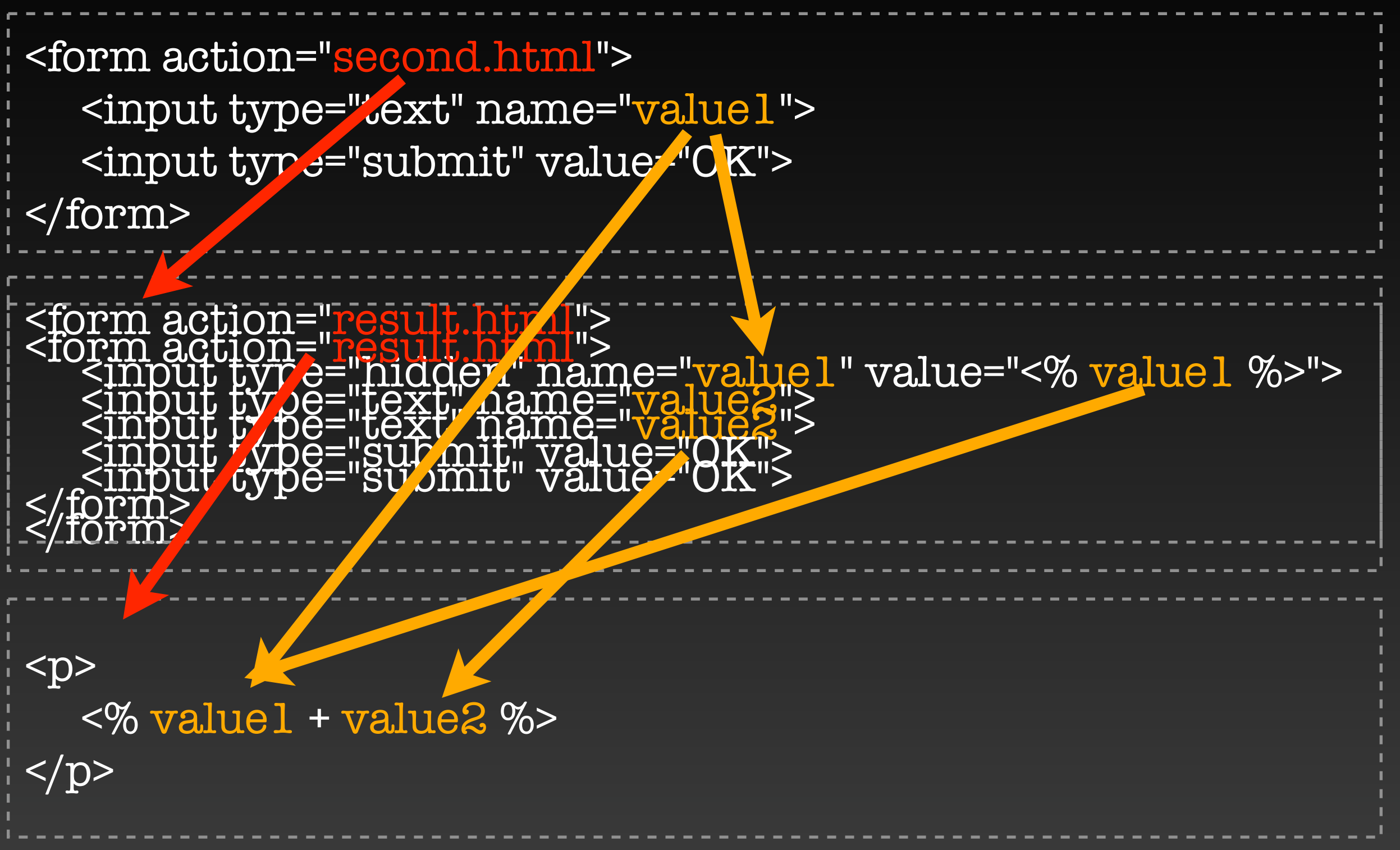

# Who cares about HTTP anyway?

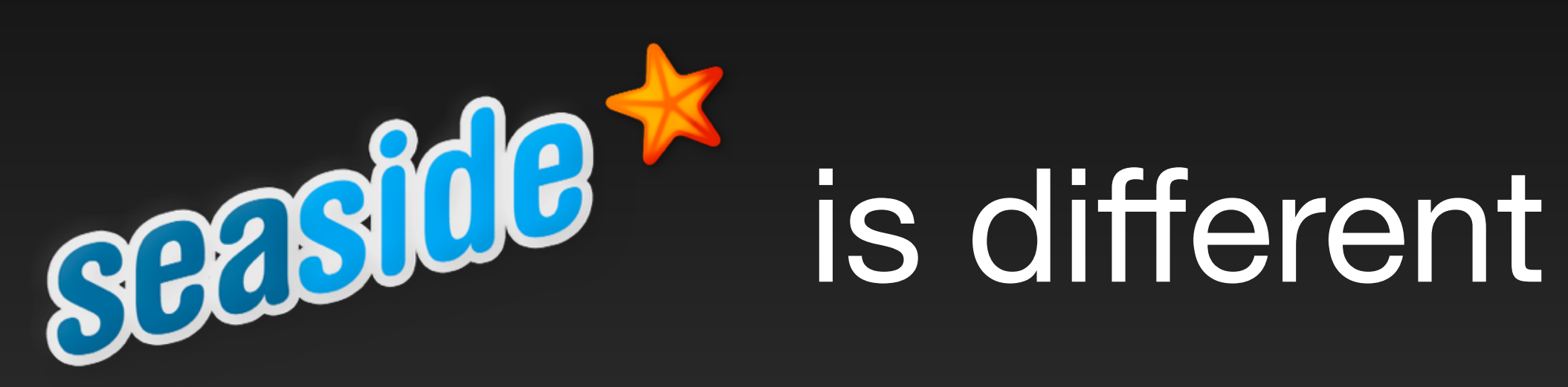

Concentrate on your application ...

# ... no manual request parsing

# ... no XML configuration files

# 3 user interactions

# 3 lines of code

value1 := self request: 'First Number'. value2 := self request: 'Second Number'. self inform: value1 + value2.

# X = A call: B

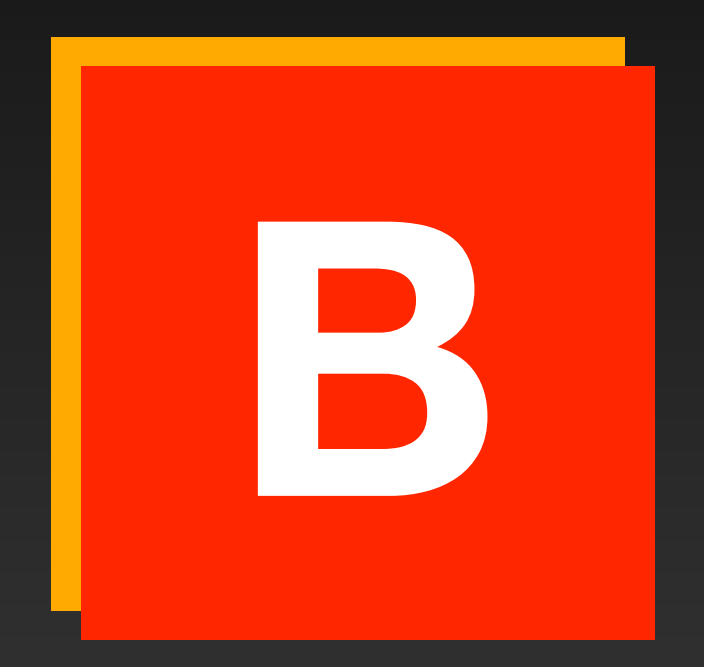

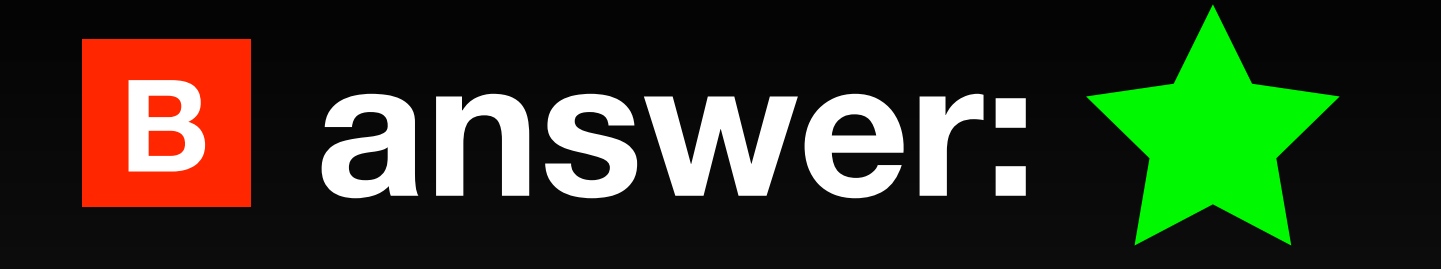

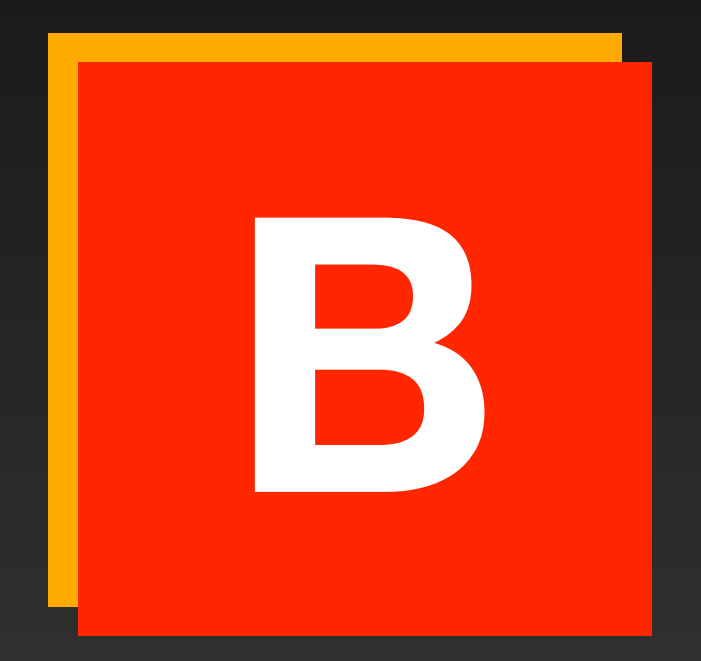

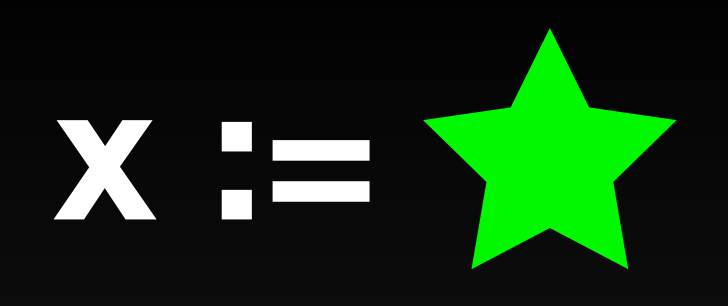

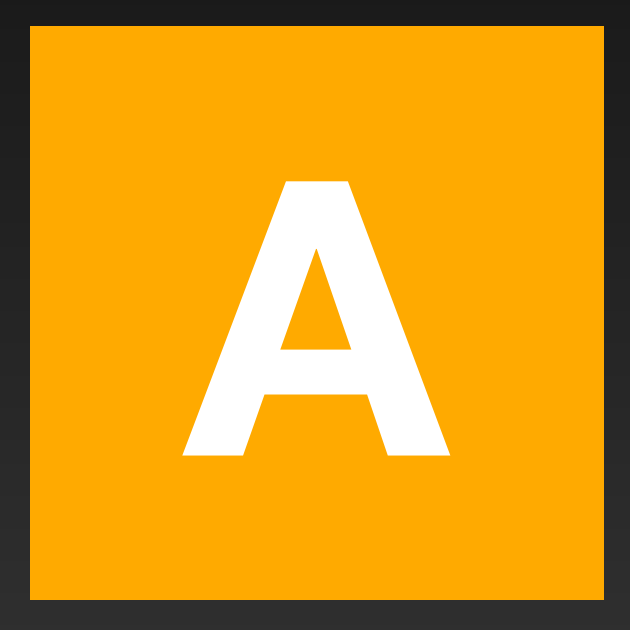

# **Challenges**

Hide continuations from developers Combine objects and continuations Multiple control flow on a single page **x** Optimize the use of continuations

# Reu<br>Comp<br>Comp **Reusable Components**

# We don't think in pages ...

..., but in stateful components

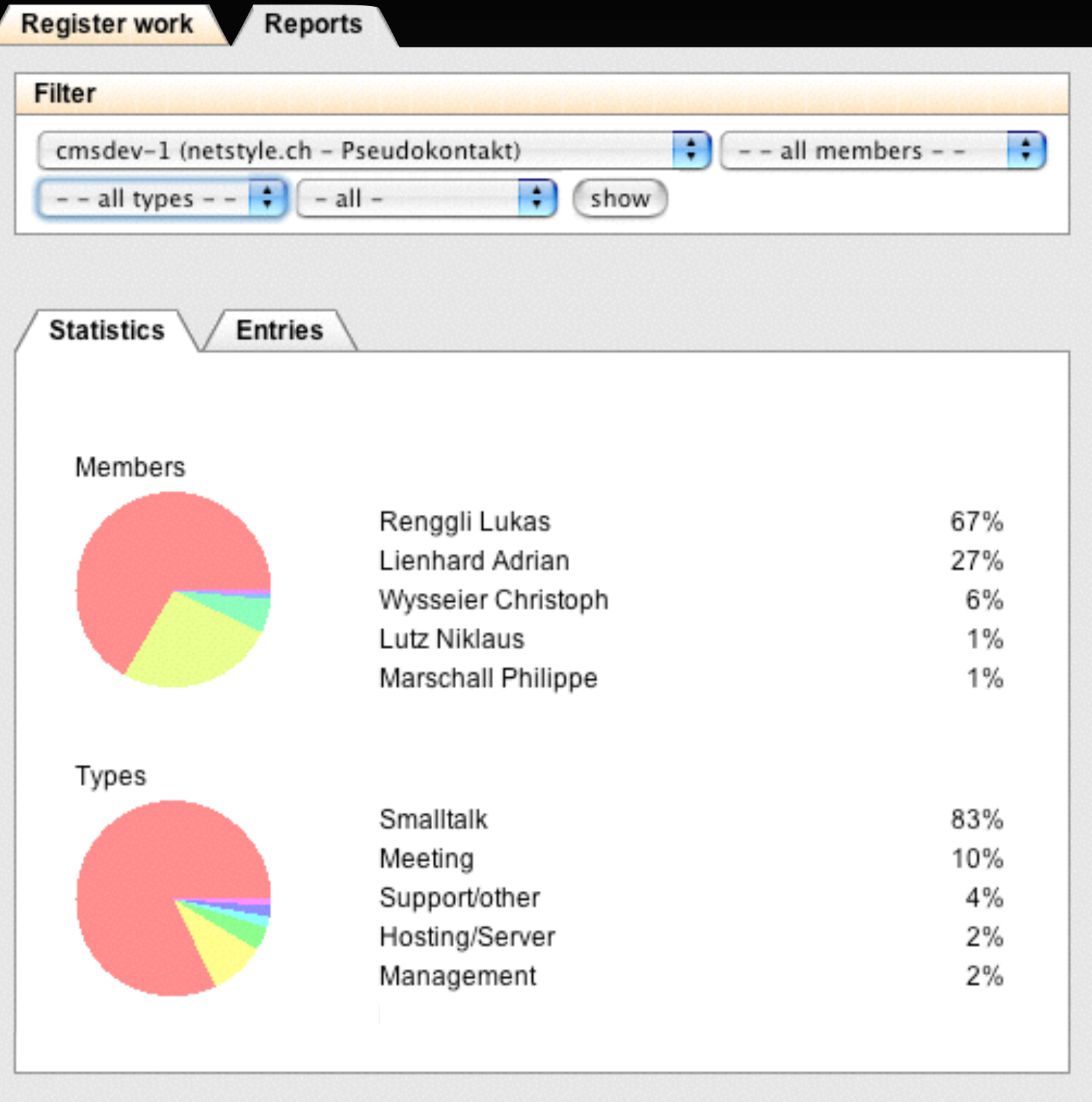

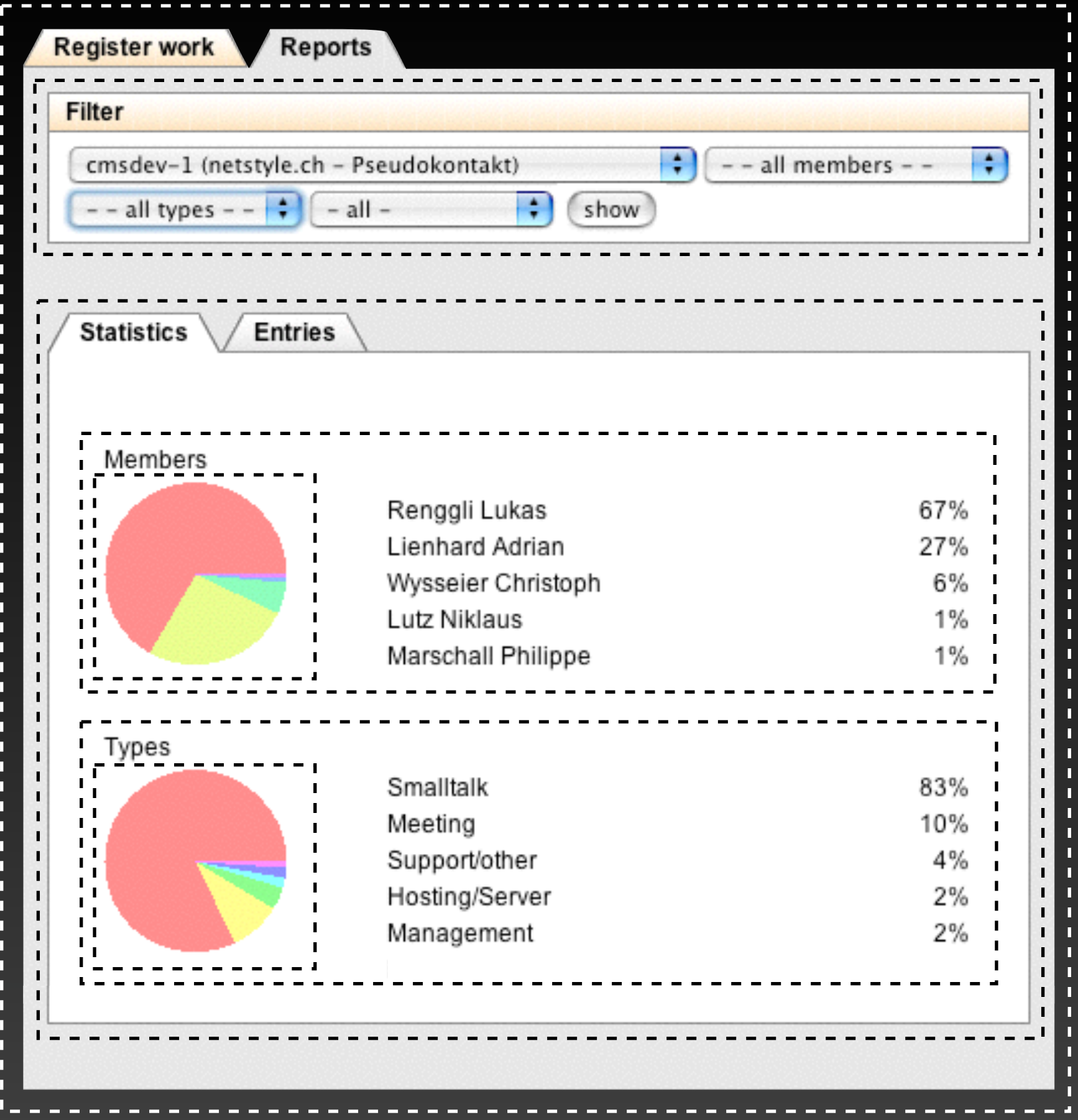

# Components are co ol

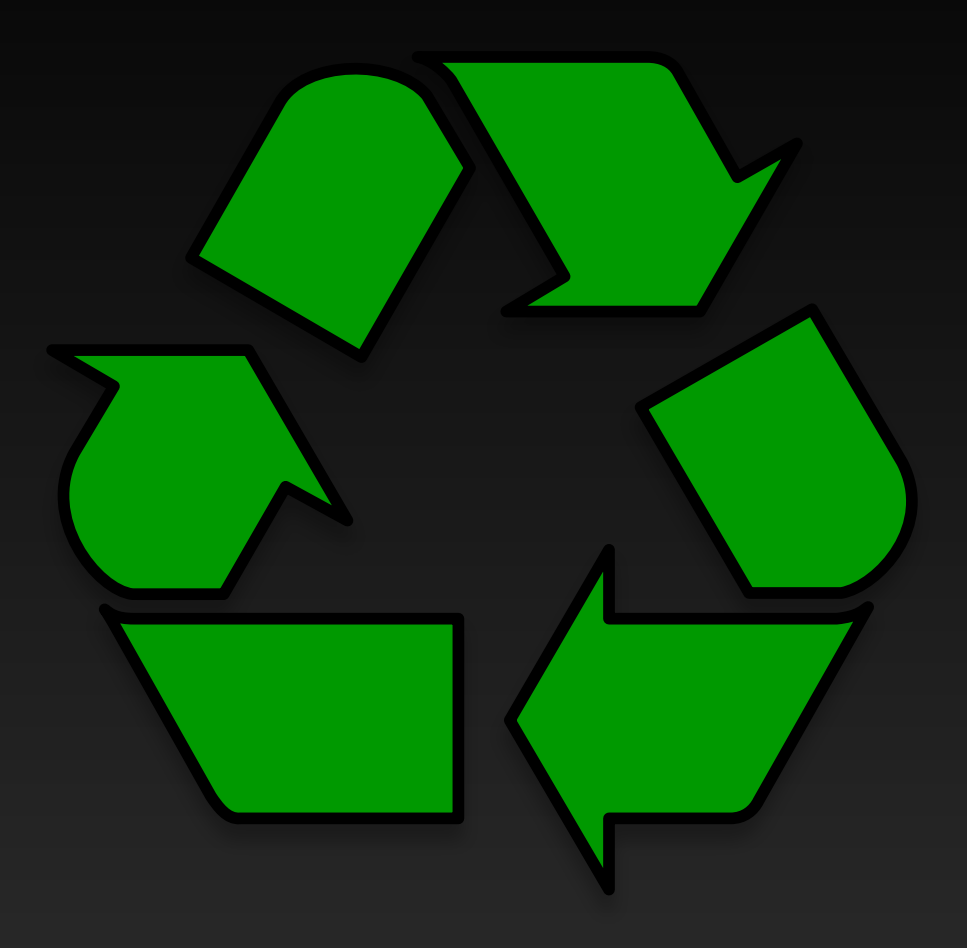

### Reuseable

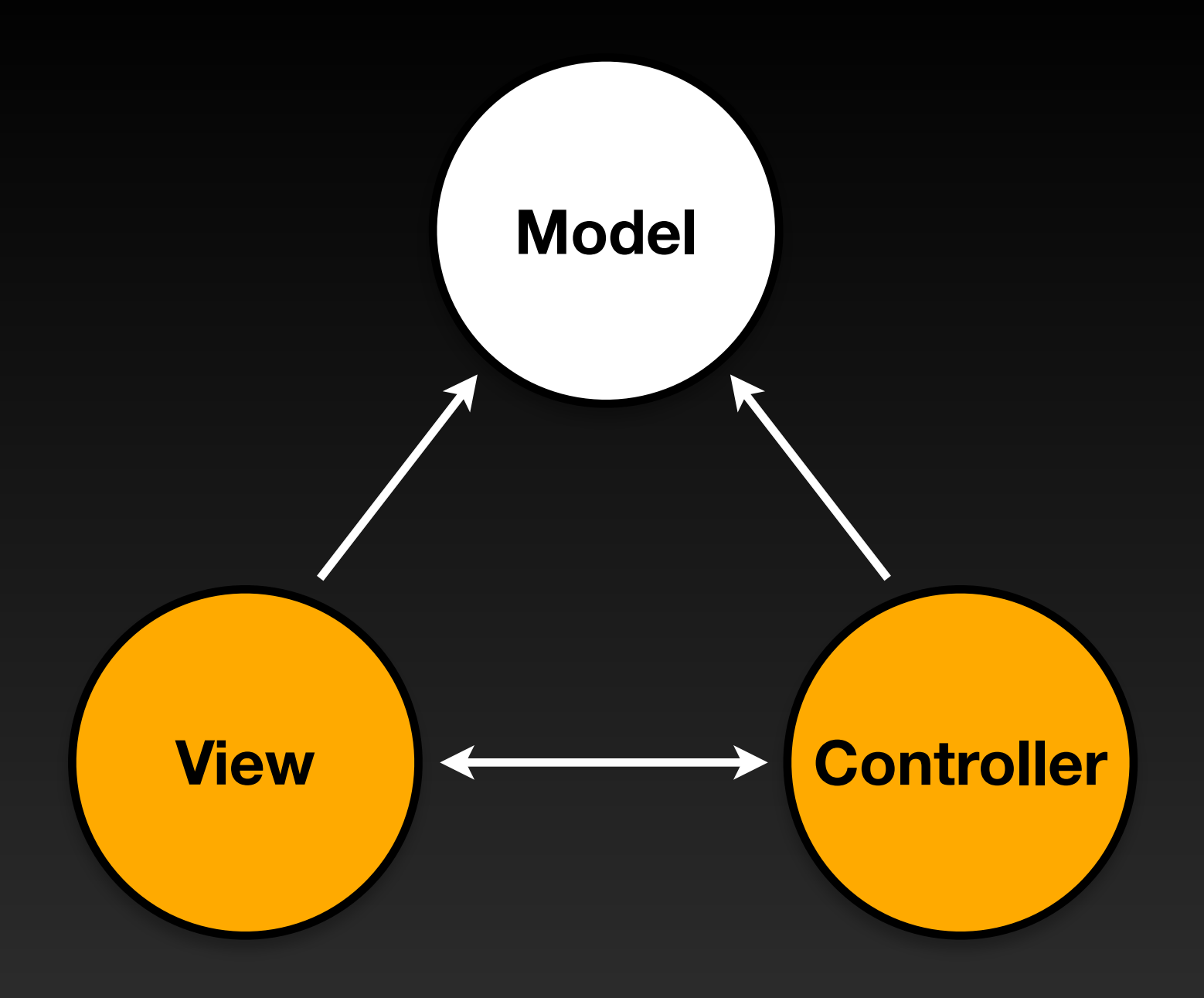

### **Model, View, Controller**

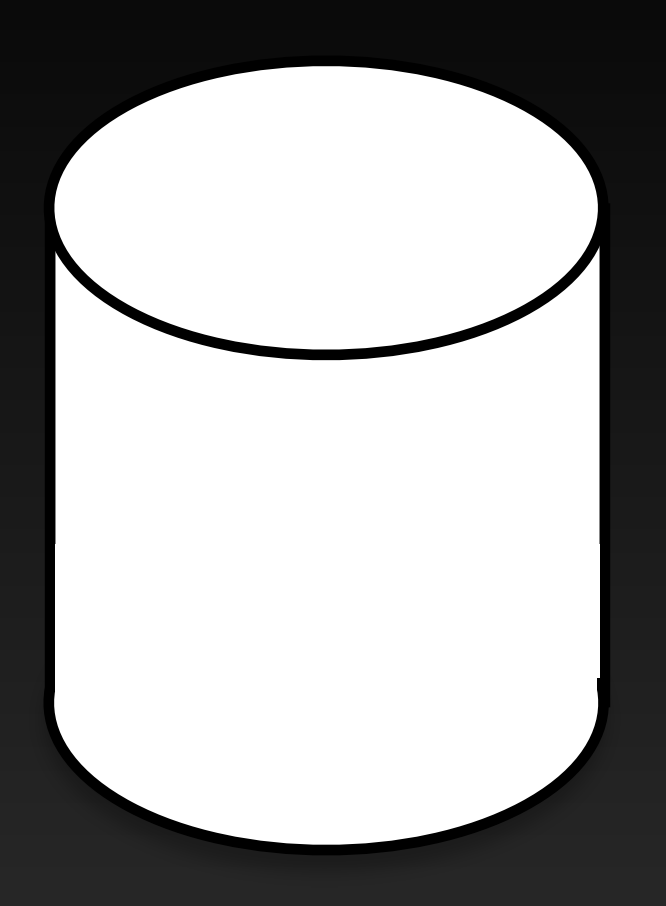

### **Persistent**

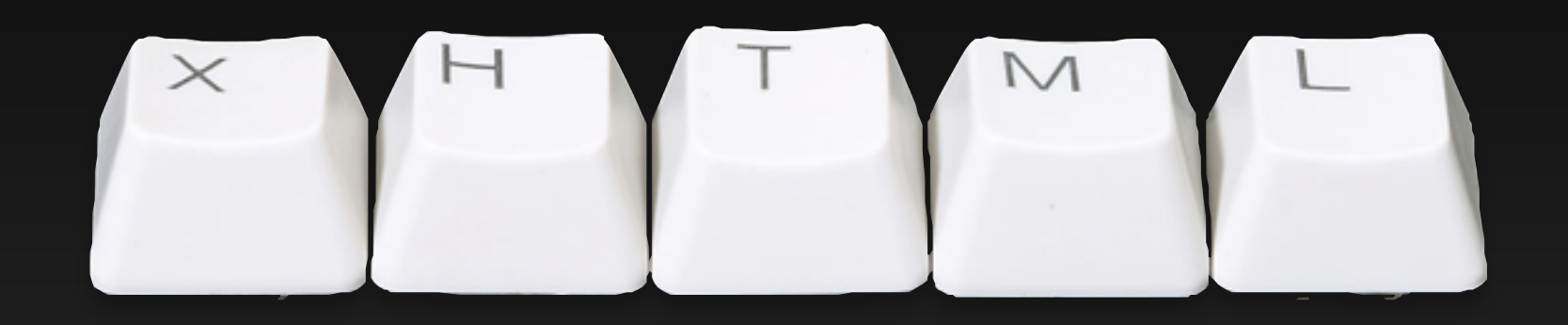

## **Valid**
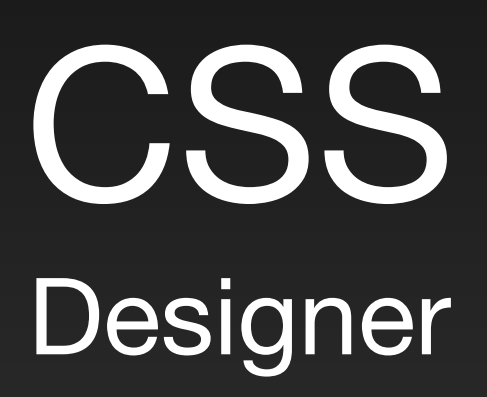

#### XHTML Developer & Seaside

### **Don't Repeat Yourself** Don't Repeat Yourself

#### Domain Specific Language

#### html div id: 'title'; with: 'Title'

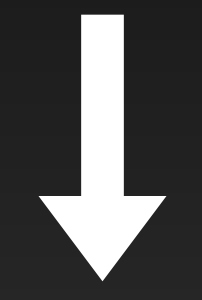

<div id="title">Title</div>

html div id: 'list'; with: [ html span class: 'item'; with: 'Item 1'. html span class: 'item'; with: 'Item 2' ]

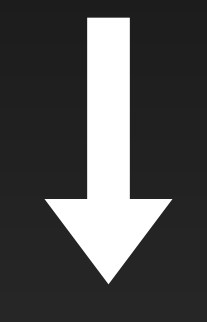

<div id="list"> <span class="item">Item 1</span> <span class="item">Item 2</span> </div>

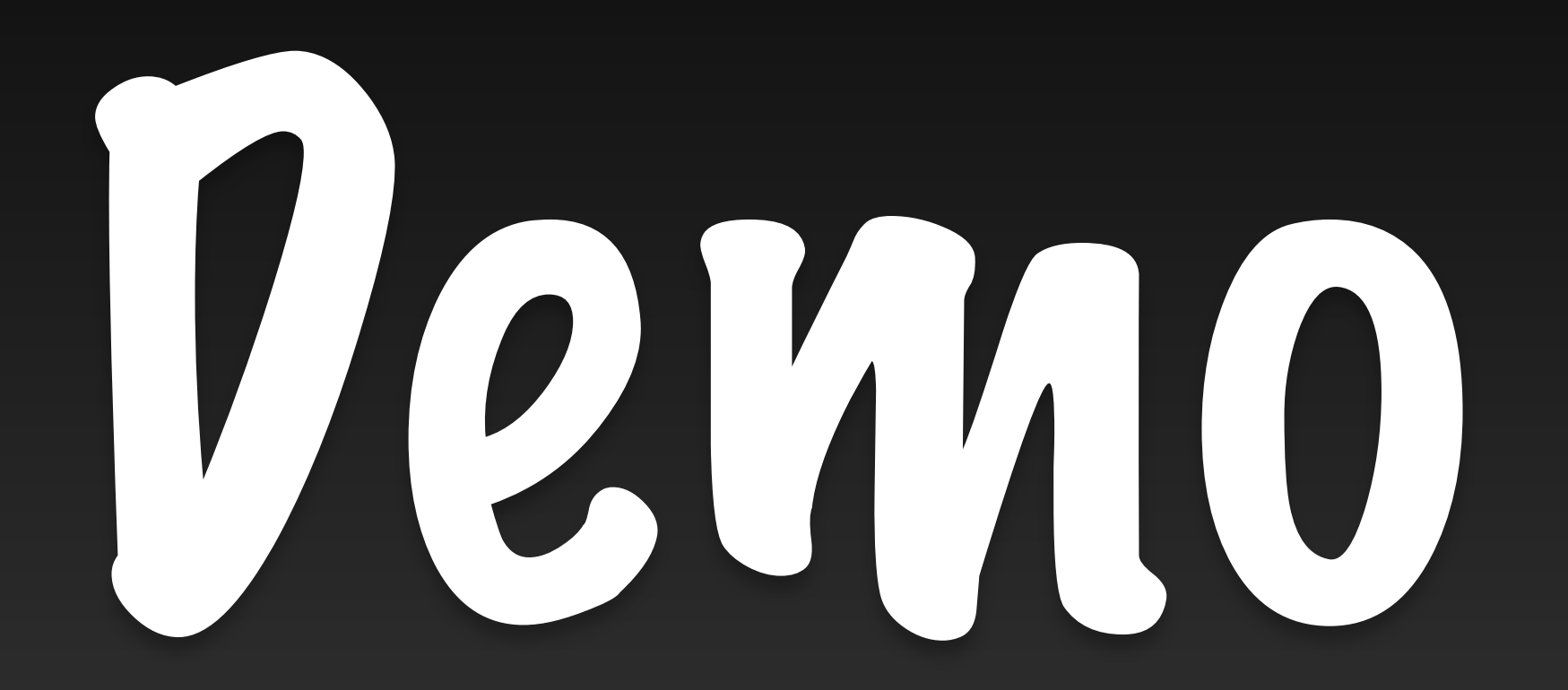

# Secu<br>Def<br>Def **Secure by Default**

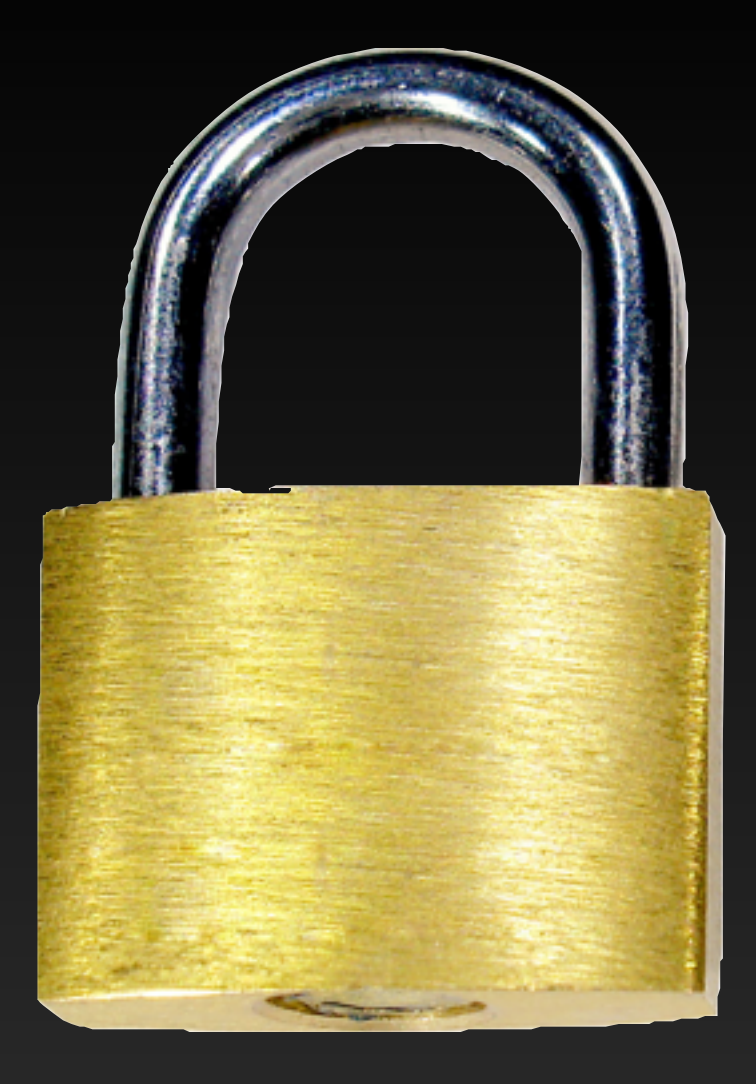

#### **Cross Site Scripting**

#### Output is encoded by default

#### html text: '<script>alert(''xss'')</script>'

#### <script&gt;alert('xss');&lt;/script&gt;

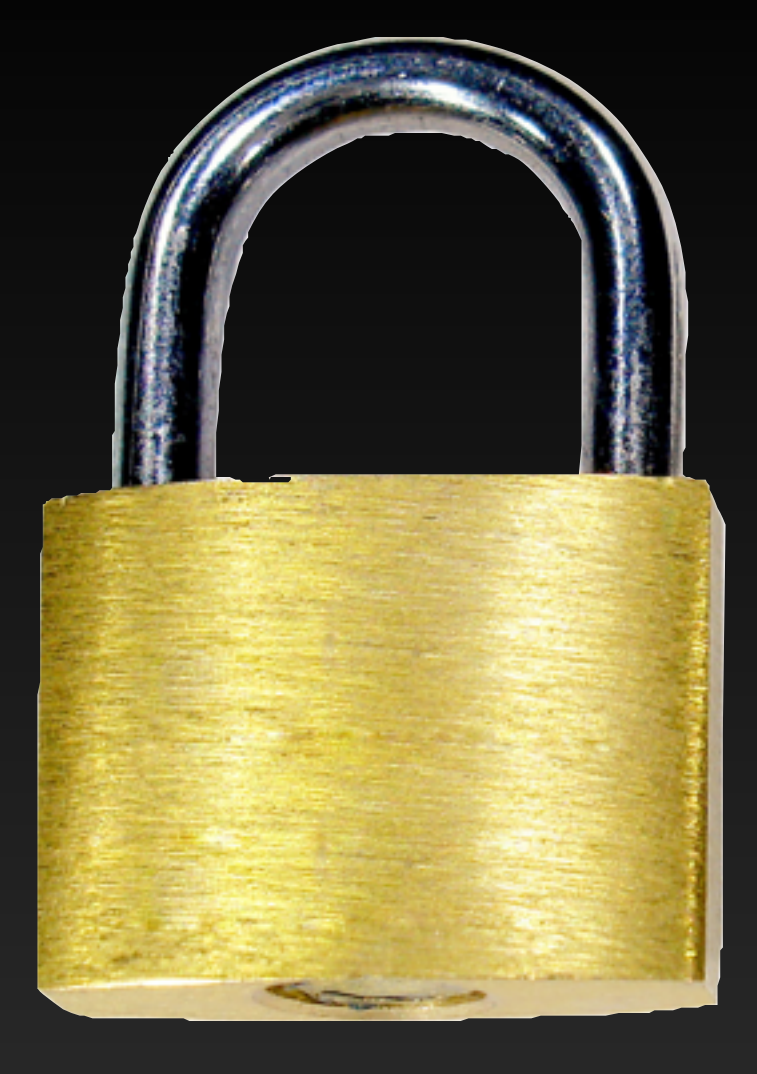

#### **Replay Attacks**

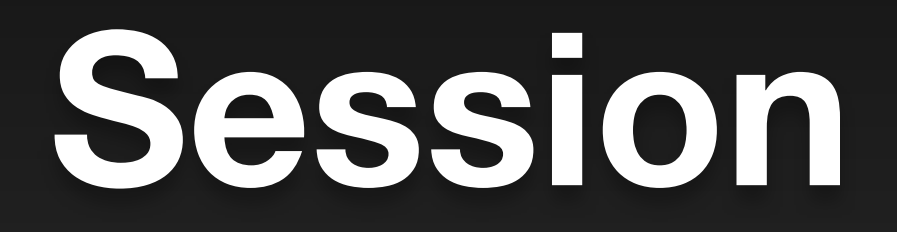

\_s=Ru8ZKgqjy0uDX3kf

96-bit

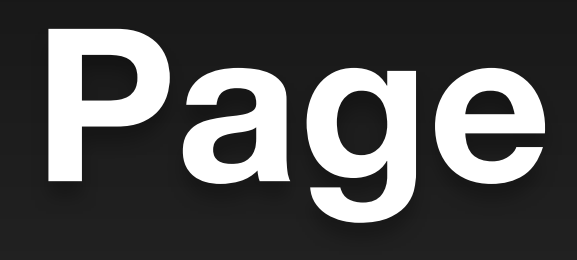

\_k=K5EQyqKE

48-bit

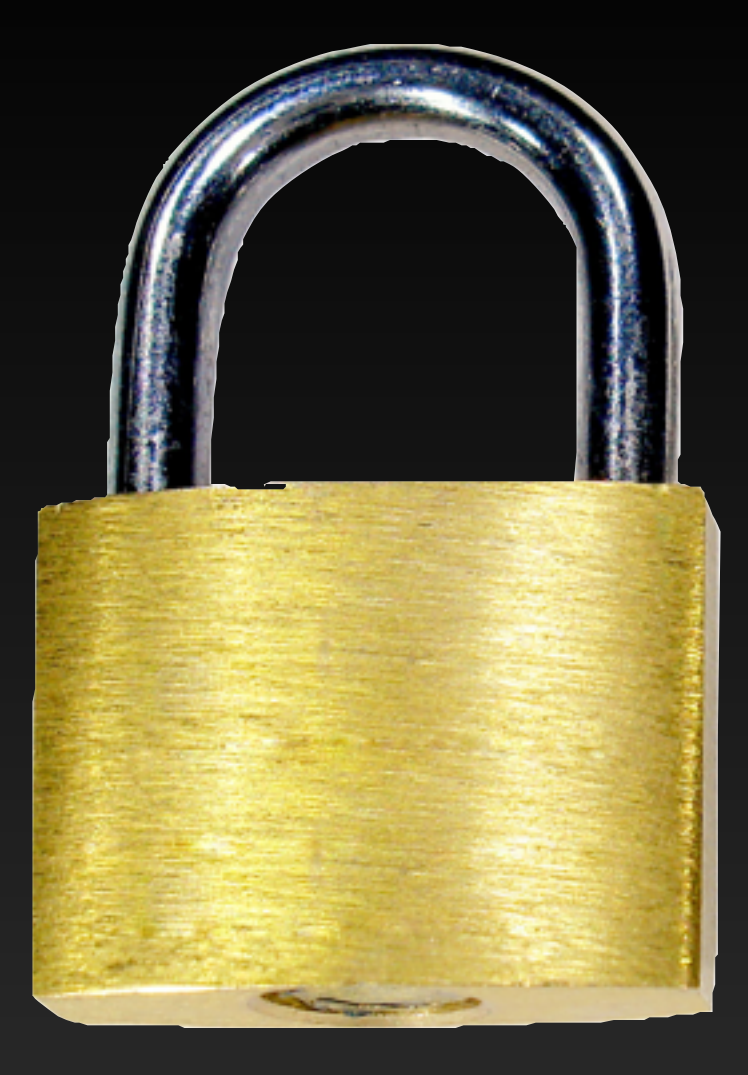

#### **Parameter Tampering**

Names are generated automatically

#### Names are bound to functions

#### No manual request parsing

#### Don't call Seaside, Seaside will call you

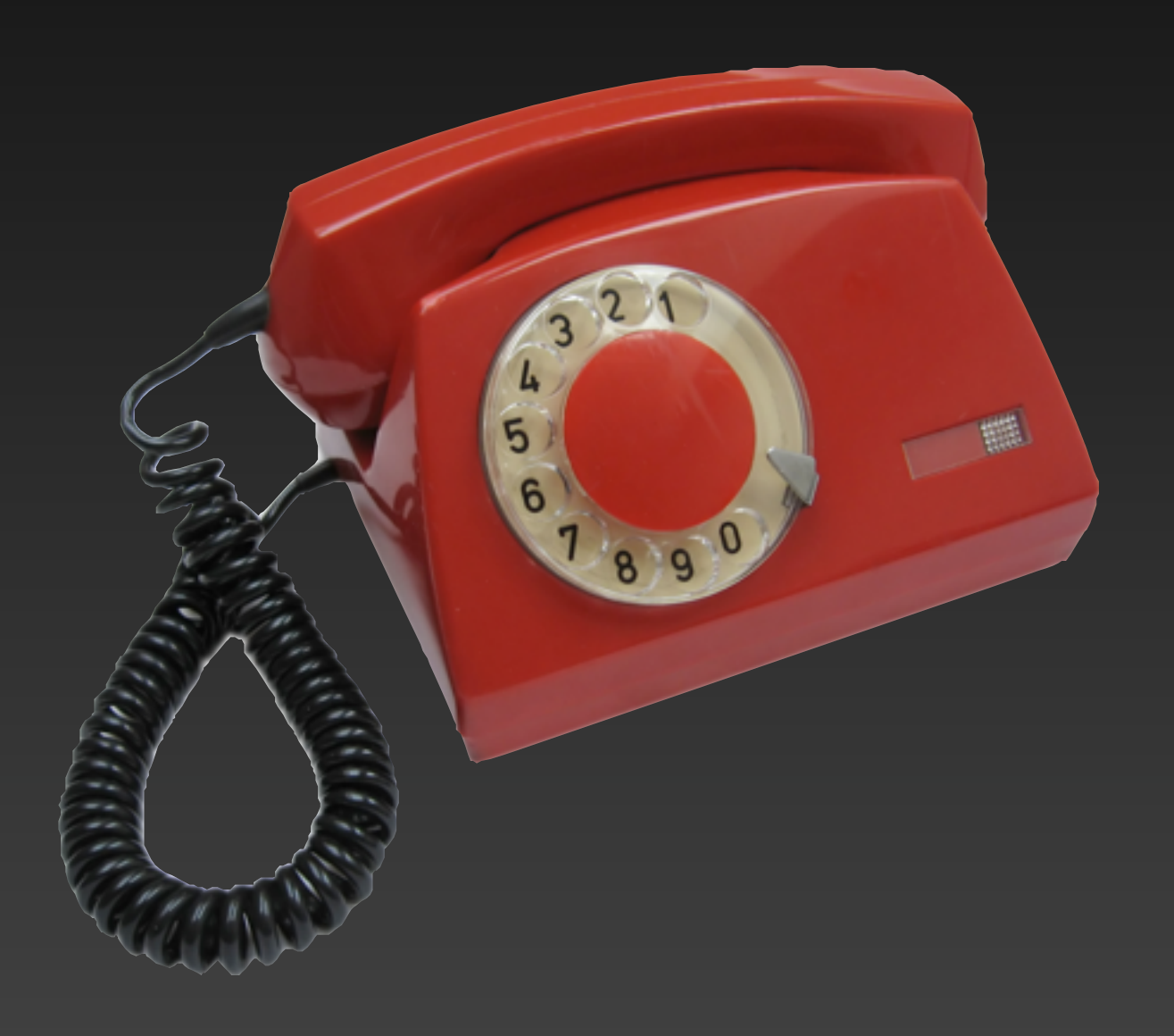

html anchor callback: [ self inform: 'Hello World' ]; with: 'Show Message'

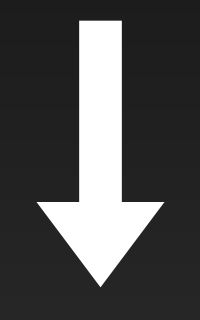

<a href="/seaside/example1 ?\_s=Ru8ZKgqjy0uDX3kf &\_k=K5EQyqKE &32">Show Message</a>

# Web<br>|-<br>| Web **Web 2.0**

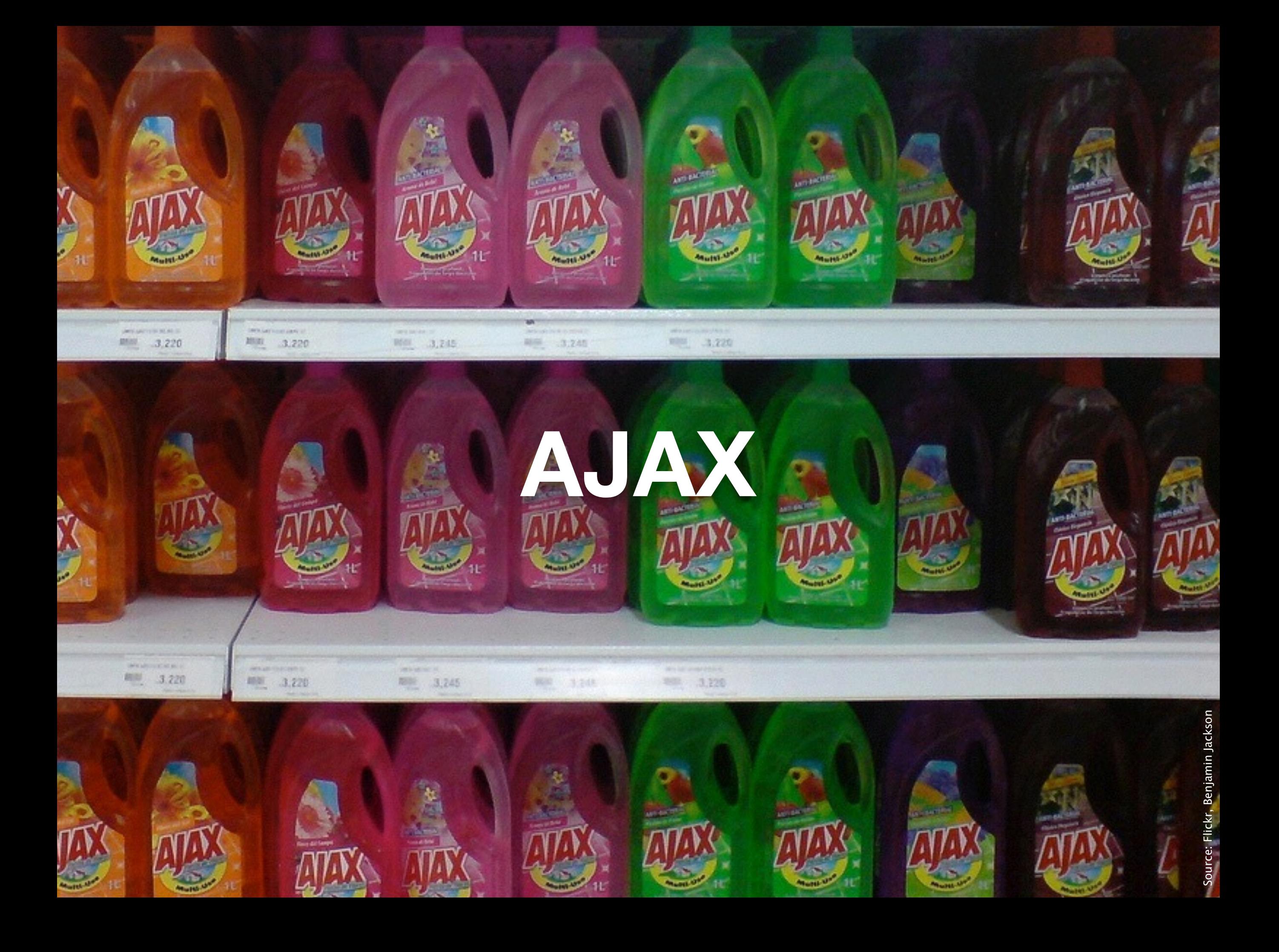

#### Tight, but optional integration

#### Say it in Smalltalk

#### **Comet**

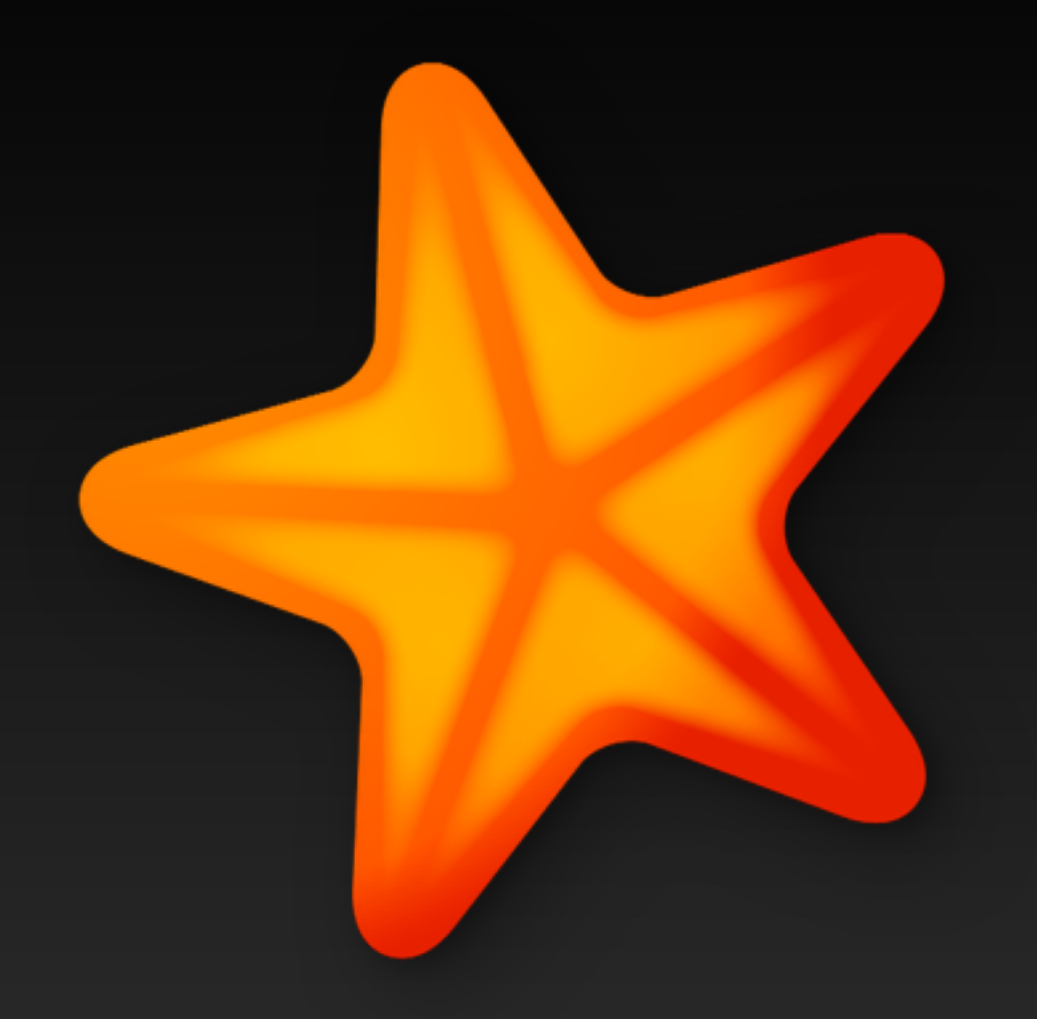

#### **Seaside**

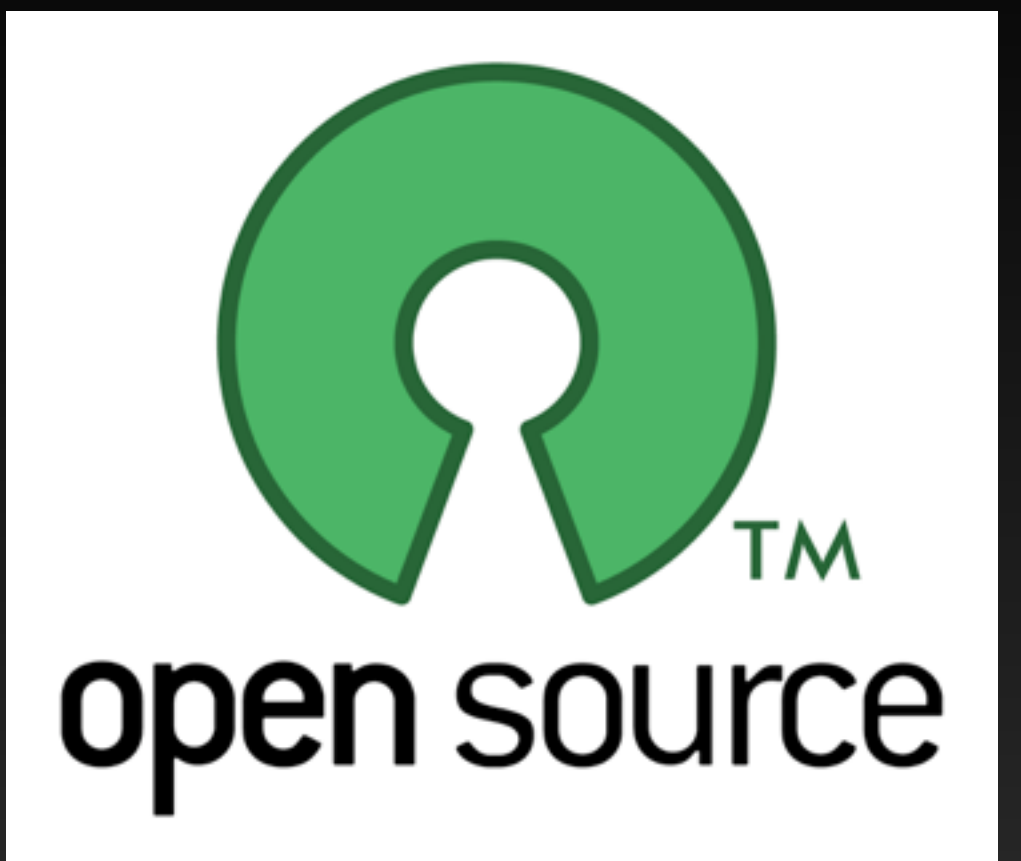

#### **MIT License**

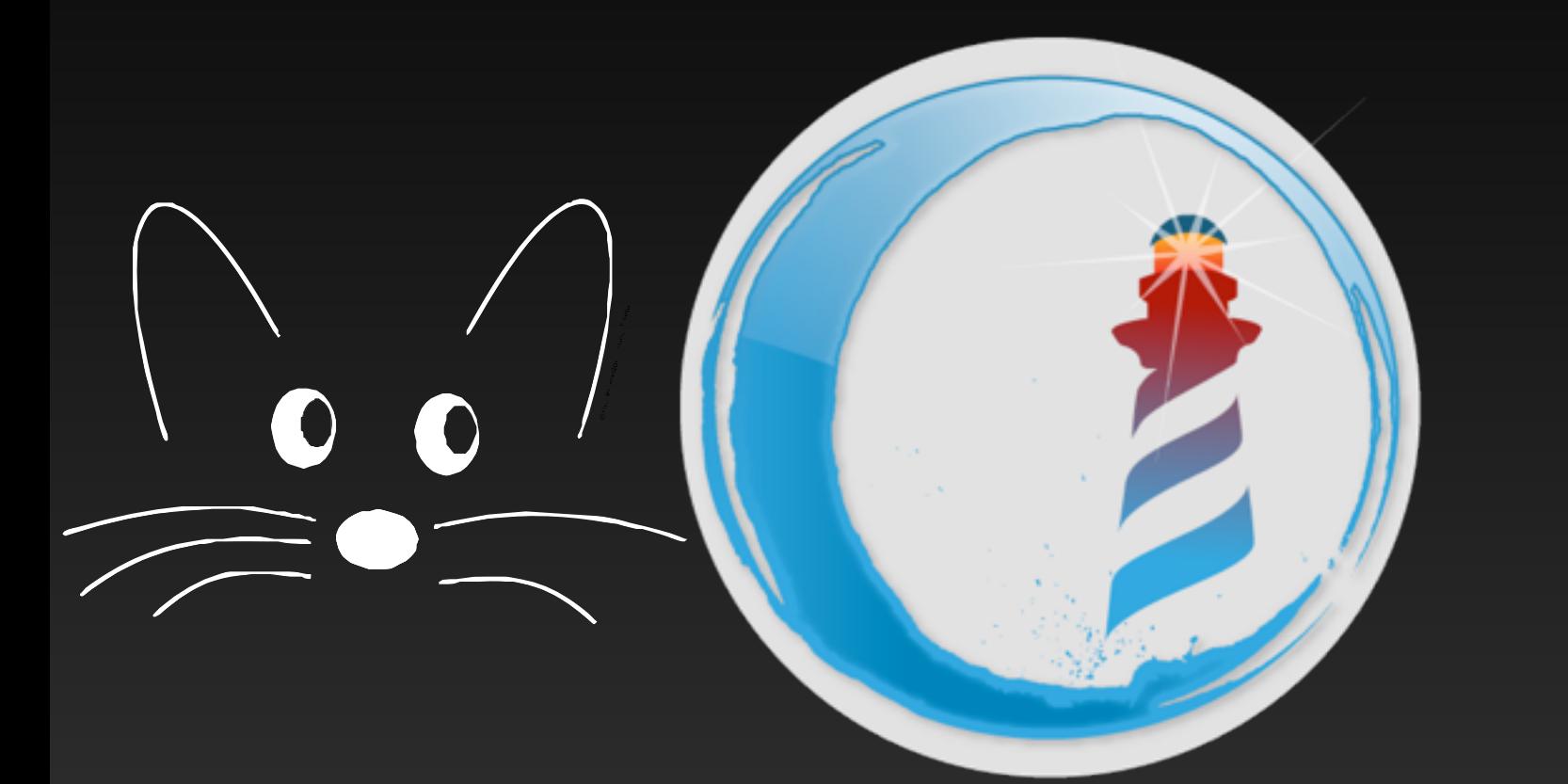

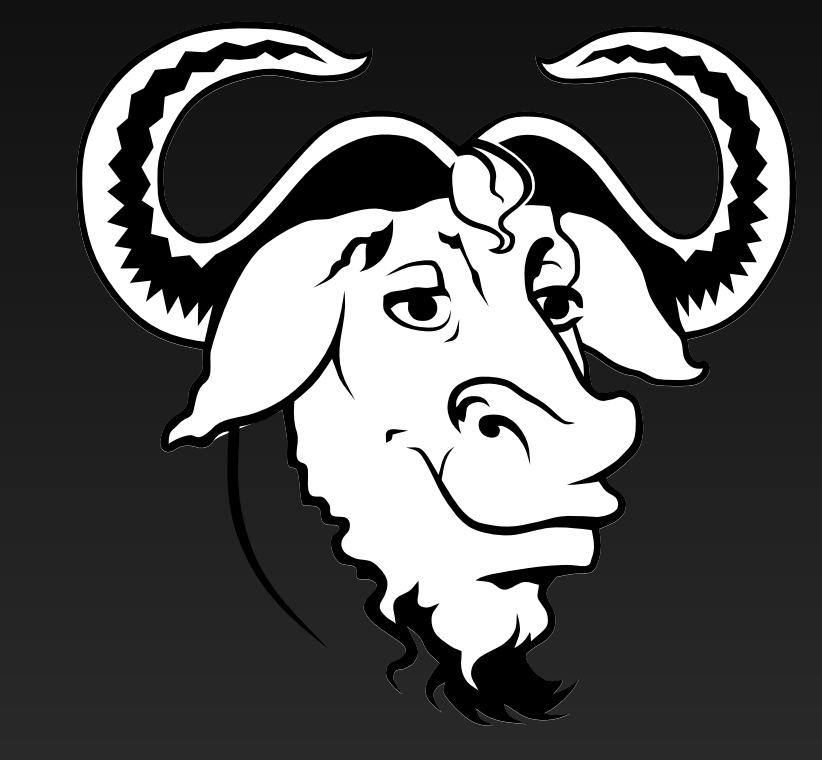

#### **Squeak/Pharo GNU Smalltalk**

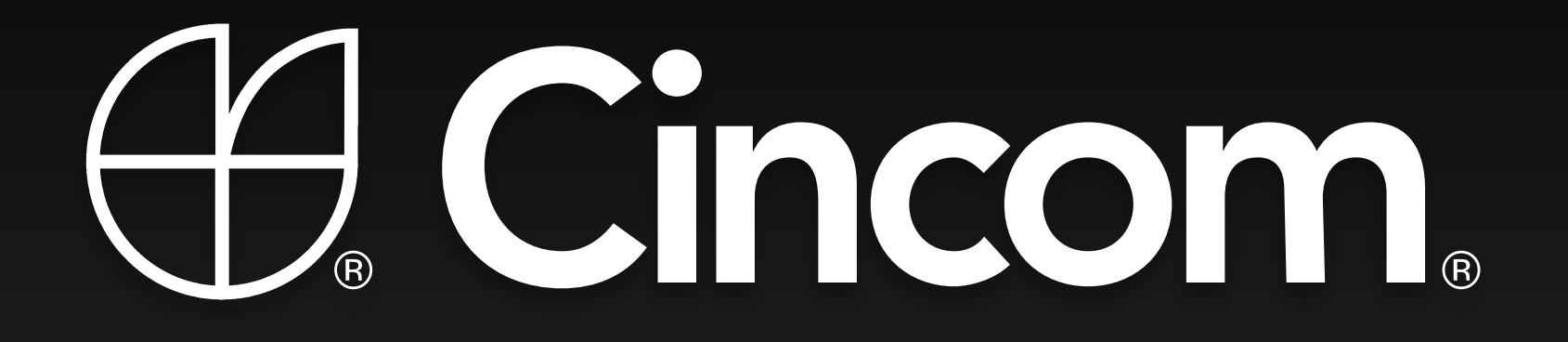

## GEMSTONE®

#### **Did you notice?**

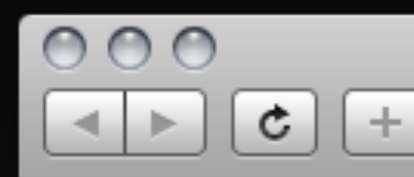

**Untitled** 

\* http://www.seaside.st/

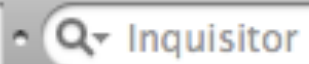

#### Web applications

#### No URL fiddling

#### No request parsing

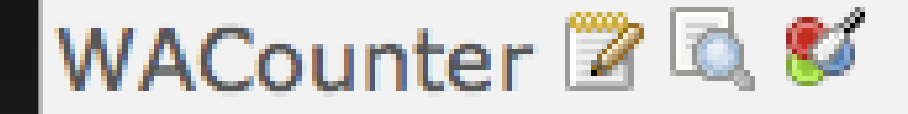

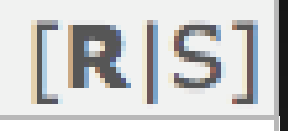

#### Development tools

New Session Configure Toggle Halos Profiler Memory Terminate Deprecated XHTML 10/12 ms

#### Control flow/at ease

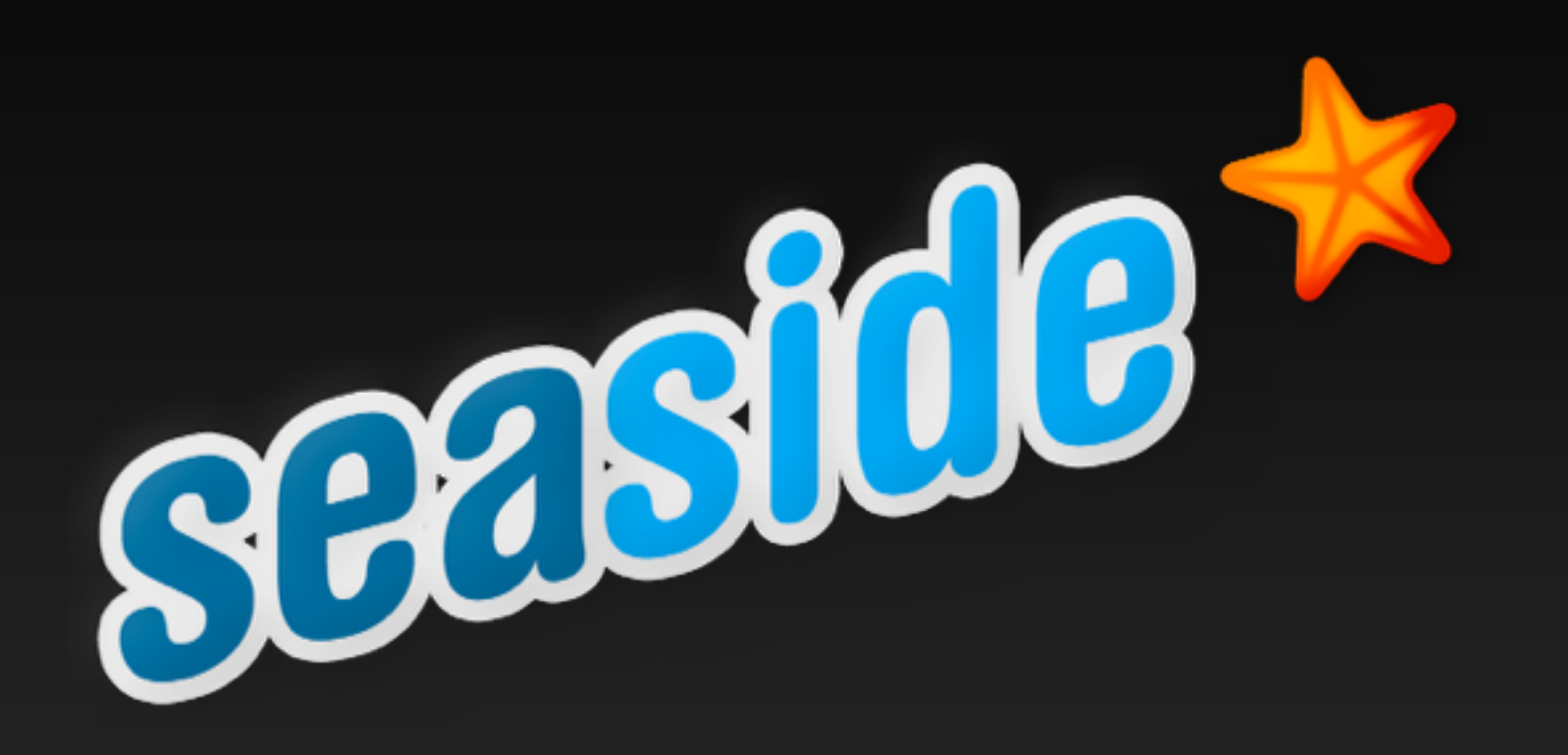

**[www.seaside.st](http://www.seaside.st) [www.lukas-renggli.ch](http://www.lukas-renggli.ch)**